## Coupon inside worth over £3

Free<br>Tapel

save up to {£100 with our bumper bargains

**Catch Monty** on the Run!

## Special offers!

British software houses are hoping to fire a broadside against Italian software pirates at a meeting held today (Tuesday 8th October).<br>Gruppo Editoriale Jackson, the largest publisher of computer maga-<br>zines and software in Italy, have

recently had a court judgement<br>against the pirates which has

games compilation tape which<br>included Mikro-Gen's Everyone's a<br>Wally game.<br>In Italy, where the software<br>market is very small by comparison<br>with this country, pirates are any-<br>thing but subtle in their approach.<br>They openly

The only way in which they<br>disguise the games is by changing the game is licenced to an Italian company there is little chance of prosecution. The meeting of Jack-<br>son and the British software houses<br>planned for today is meant to put a<br>stop to this. In the words of Mr Comboni, editorial director of Jackson, "We<br>are looking for the rights to prose-<br>cute on behalf of the British software In the recent court case, the Judge<br>
-Mr Sorrentino-requested that<br>
two C64 machines and the two<br>
games be taken into the court so that<br>
he could be certain that the games<br>
were identical. He was convinced<br>
and ordered all

problem to a head and that there is a<br>chance that through the courts the<br>pirates can be destroyed. We haven't<br>been able to obtain a full list of the<br>games which have been included on<br>these compilations yet but Raid<br>Over Mo

against the pirates which has There are very few Italian received national publicity from the software houses which write for the Italian media. They successfully home computer market. "I can only prosecuted Sipe, a publis

software houses which write for the<br>home computer market. "I can only<br>think of one or two," claimed Mr<br>Comboni. "That is why we are sure<br>that 90% of the titles on these tapes<br>come from England or America."<br>Mikro-Gen is not

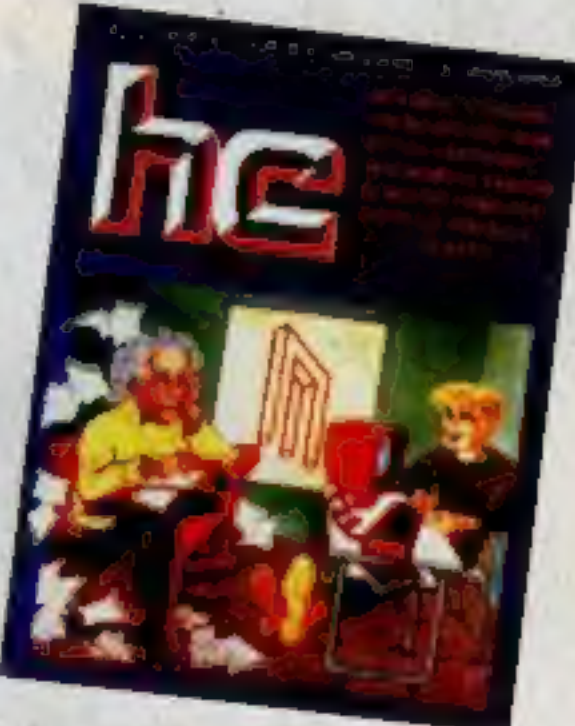

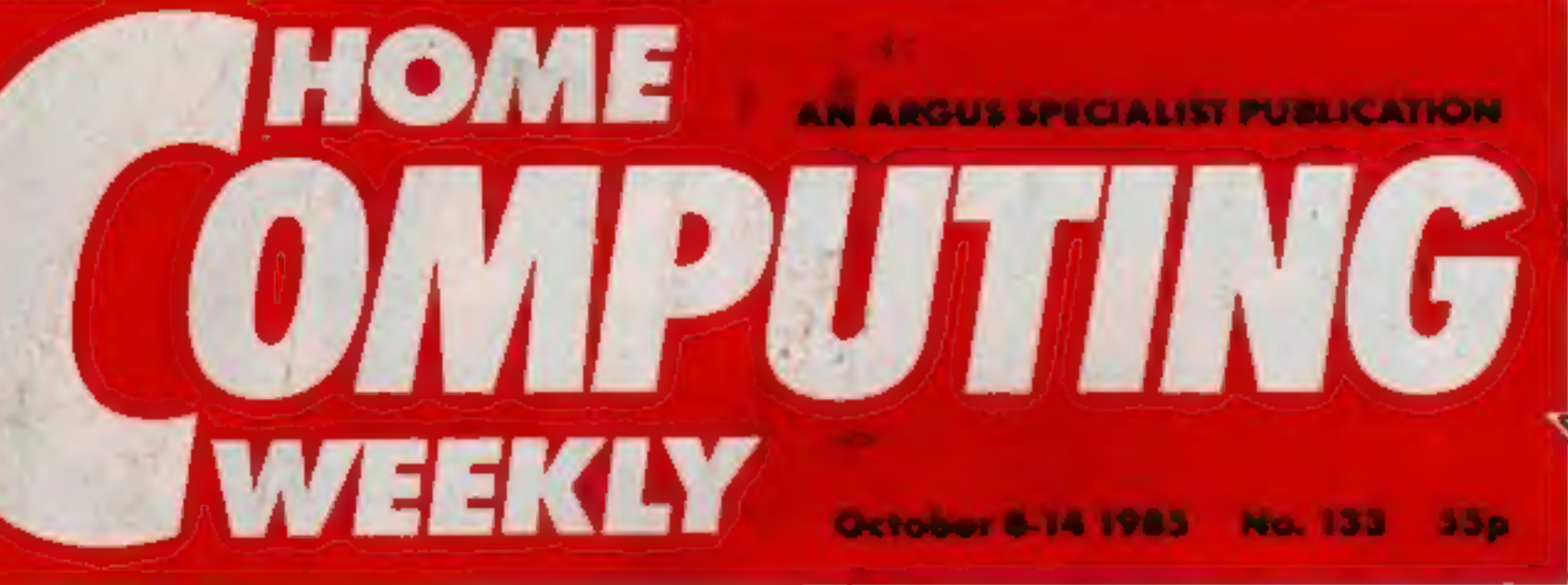

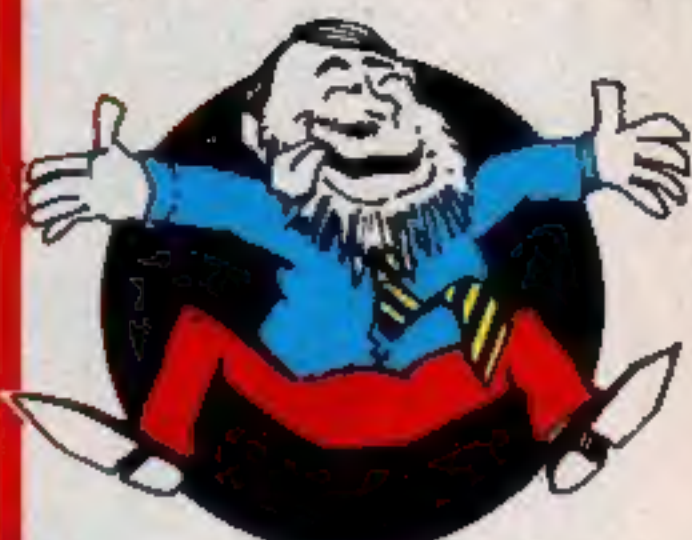

# Judge smashes pirates haven

issue worth over 200 times the cover<br>price. There are offers of all types nearly £10 on a special two pack of The centre spread of this issue<br>contains six special offer coupons<br>which can save our readers big<br>money on those soft and hardware<br>parchases. To take just one example, £3.99. Watch out for more big value

> We are also able to offer free cassettes for all those taking a submagazine. Any reader who chooses a year's supply can claim three free

**Ron Complex** 6 pages of<br>software reviews<br>p.12 **Nominate** Commodore<br>machine code Robin Hood<br>In the Dungeon<br>p. 37 your dealer In the Slammer of the year p.28  $0.4$ p.18

## One of Jackson's micro-mags

Perhaps this meeting could be the turning point and bring areal reward for the British software industry.

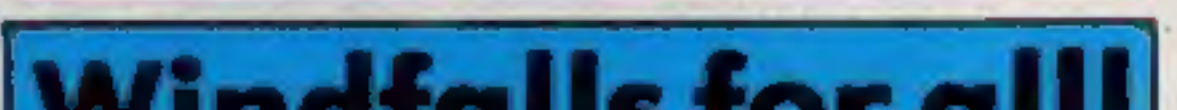

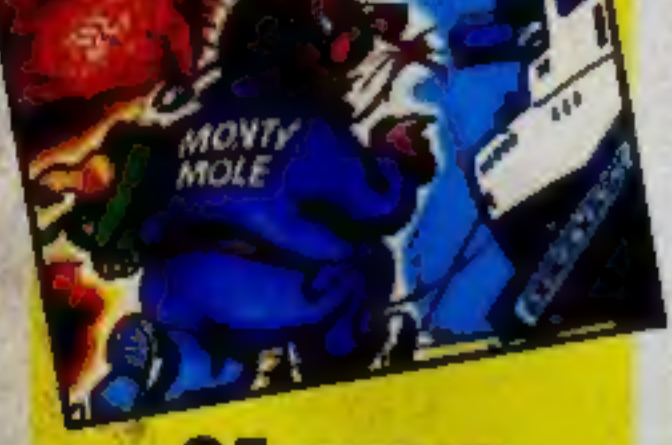

# 25 game pack prizes from

This copy of Home Computing pounds.<br>Weekly represents the greatest value The for money of any computer magazine on the market!

In this week's magazine we have a range of offers that will make this

and varieties.<br>If you are a user of the most £3.99. Watch out for more big value<br>popular home computers then you coffers in the coming weeks.<br>canclaima free tape by returning the We are also able to offer free<br>coupon insid and a stamped addressed envelope tapes, including top selling Quick-<br>to their home which means that this silva titles absolutely free, raving up<br>offer alone makes your magazine to £20 on shop prices.<br>worth between three an

# THE COUNTDOWN HAS BEGUN

# CFromDURELL

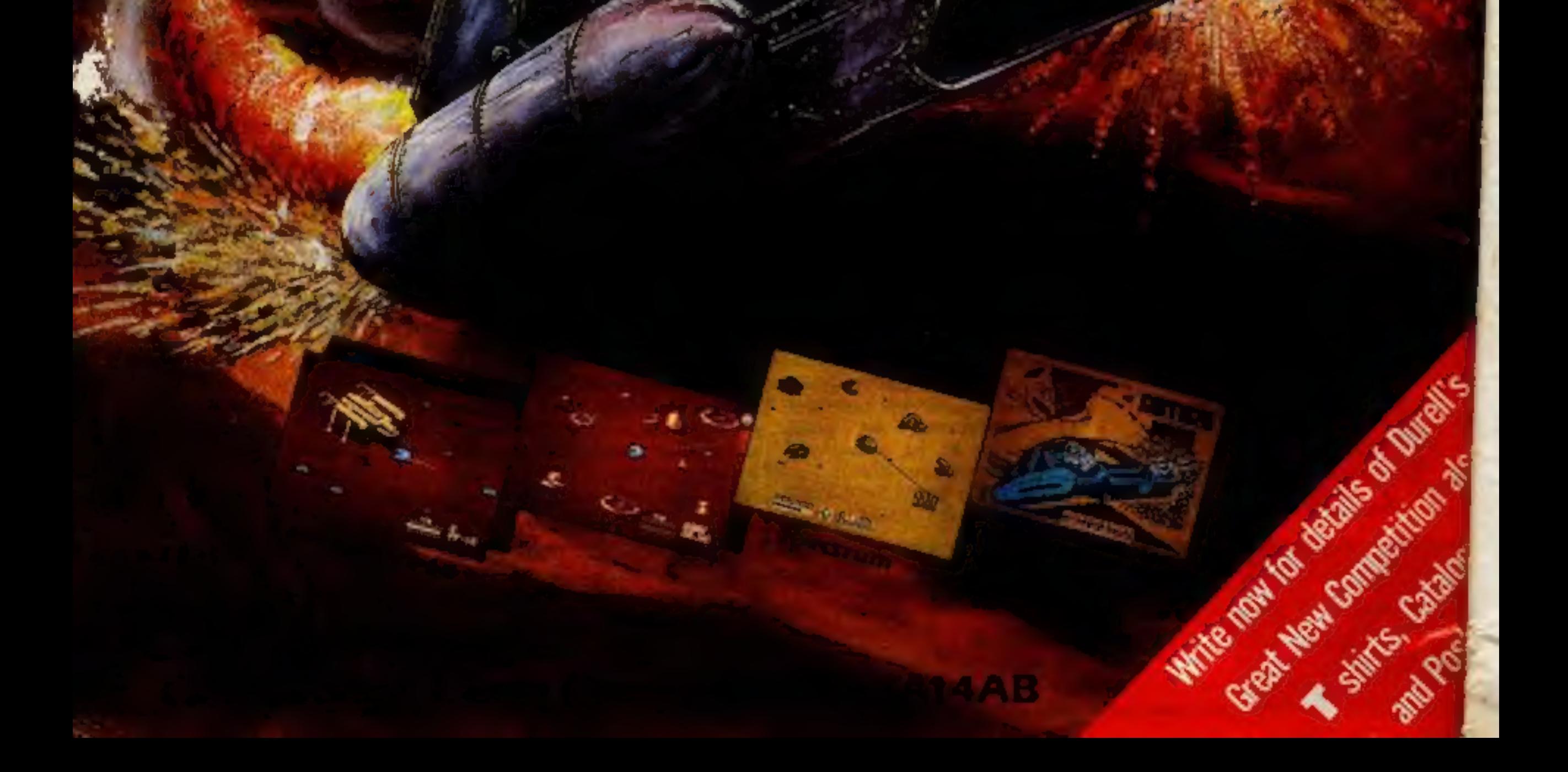

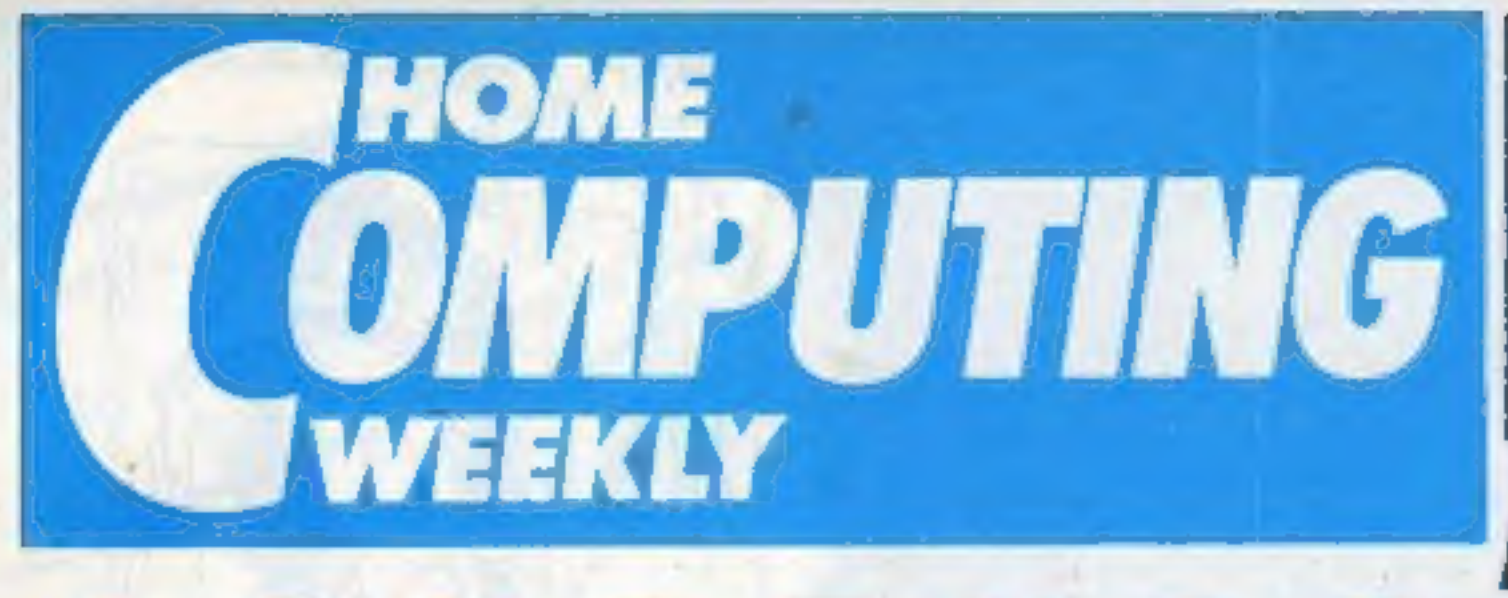

October 8-October 14, 1985

#### Assistant Editor Bryon Raiph **Editorial Assistant Kerry Fowler** Group Editor Wendy Palmer Design Tony Keep Production Assistant Lyn Collis Ad Manager Dominic Forlizzi Classified Advertising David Horne Publishing Director Peter Welham

# **REGULARS**

**Editor** Dave Carlos

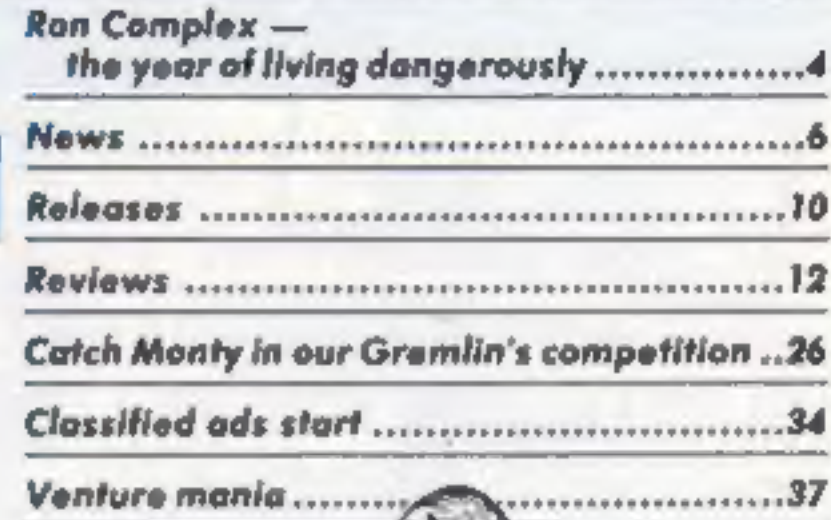

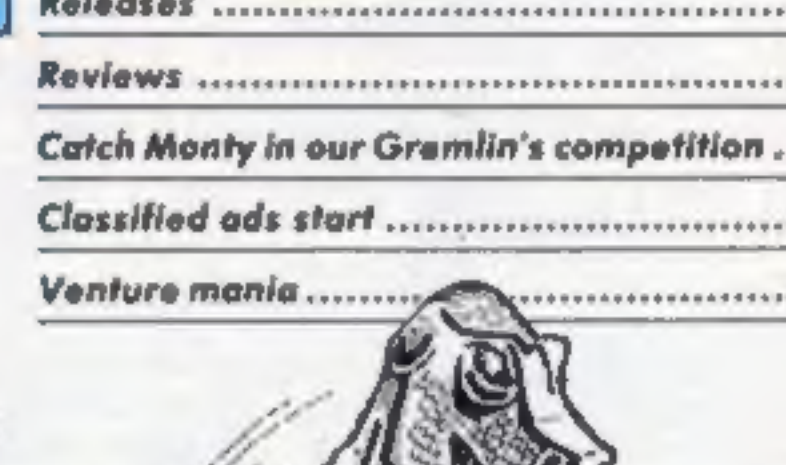

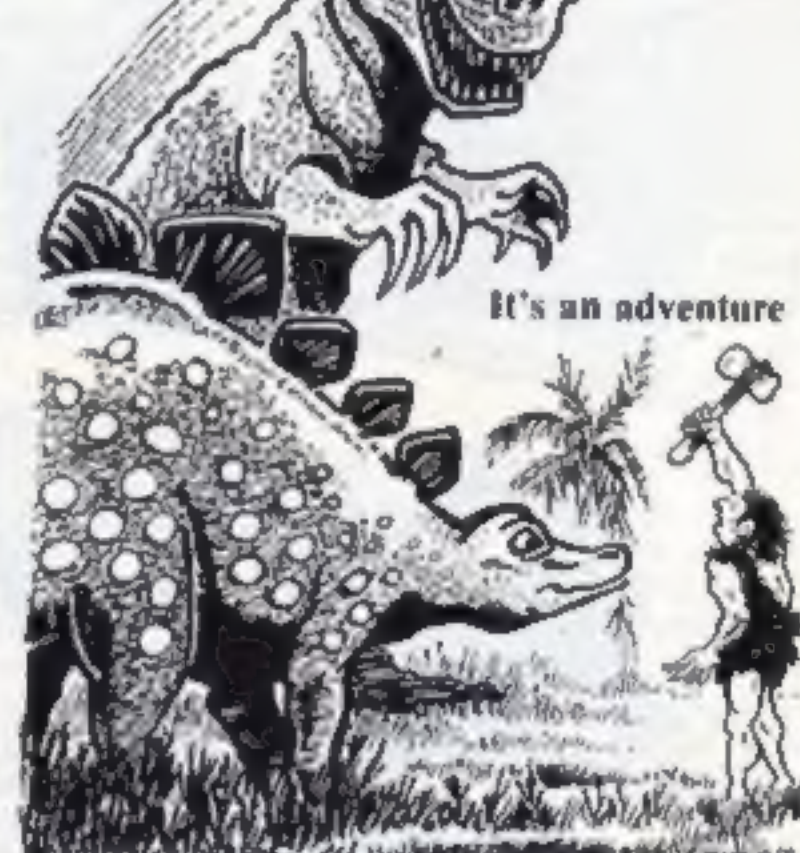

No. 133

## **SPECIAL FEATURES**

Bargains galore in our

**BBC** 

**SPECTRUM** 

Firmware Intersheet - utility ...................32

**COMMODORE** Part two in our Code it! series .....................28

## **Soapbox**

Do readers realise the hypocrisy of the computer manufacturers when they complain about<br>piracy? Companies who brought machines after Sinclair picked up the ZX Spectrum do not deserve any sympathy they should have learnt from Uncle Clive's mistakes.

Manufacturers could keep the ROM routine for loading in a separate ROM chip which cannot be disassembled by any software. Then with a protection code similar to Amstrad's no-one couuld break into software using machine code. The ROM routine could be made complicated enough to make it virtually impossible to guess or come across the right routine by accident. The rest of the ROM could be published with a full disassembly as practised for the Amstrad and ZX Spectrum. For example, take the CPC464, add sprites, simplify the sound command, add procedures, include a builtin assembler and the option of a second processor 6502, 6809 and of course, the software protection.

The software publishers would flock to such a machine since this would give them automatic software protection. The technology exists to do this - so why hasn't it G.M. happened?

#### **Argus Specialist Publications Ltd.** No. 1 Golden Square, London WIR 3AB, 01-437 0626

Home Computing Weekly is published an Tuesdays. Subscriptions and back issues. Infonet Ltd. 10-13 Times Hause, 179 Marlower.<br>Hemel Hampttead, Herts HP1: 88, 0442-48472. Trade distribution: Argus Press Sales and Distributio Design Ltd. Circus Nouse. 26 Little Partland Street, London WTN SAF

## **BASIC LIVING**

#### **JIM BARKER\*JON WEDGE**

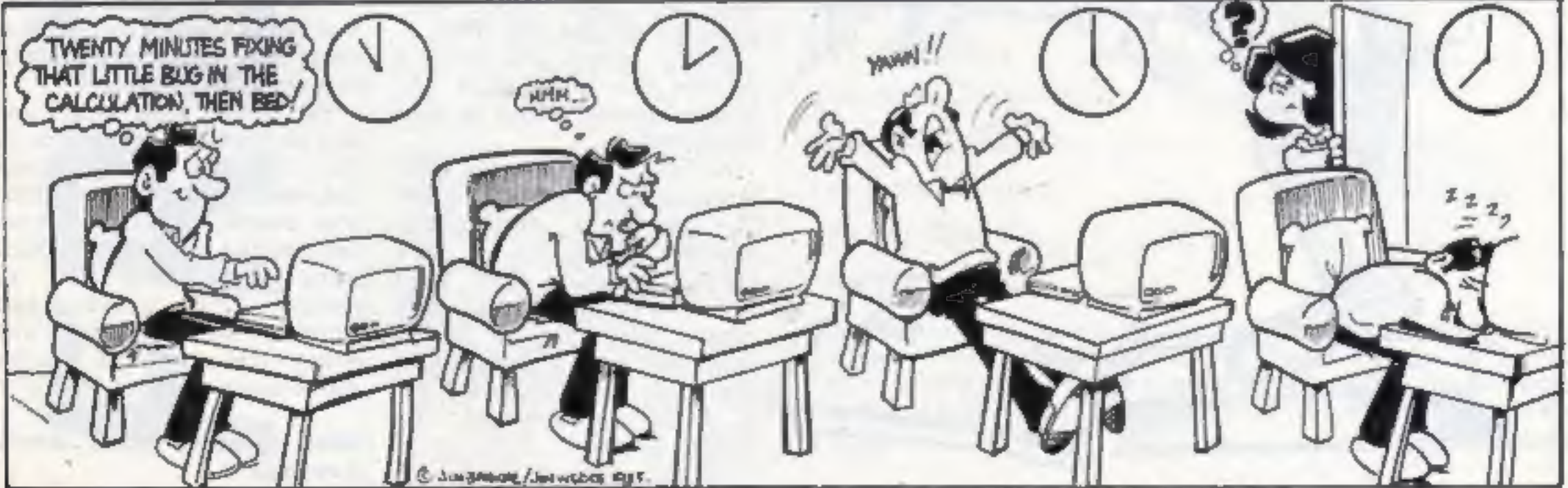

# FOLT GOLLOPET RON CONDTHE

Ron Complex plays charades for his life in the latest episode of the serial that's so dangerous it has to be written by a stunt man

**R** complex tore his copy of a Hundred and One Ways to Escape from Prison in half and threw it into the corner of the cell. He had one last cashew left in a tattered brown paper bag in his pocket and he popped the stale nu

him inspiration.<br>The cashew wedged itself<br>in Ron's windpipe and the<br>private investigator stagger-<br>ed to the door and dented the<br>metal with his fist. The face<br>of the guard appeared at the<br>hatch as Ron, gasping for<br>breath, p

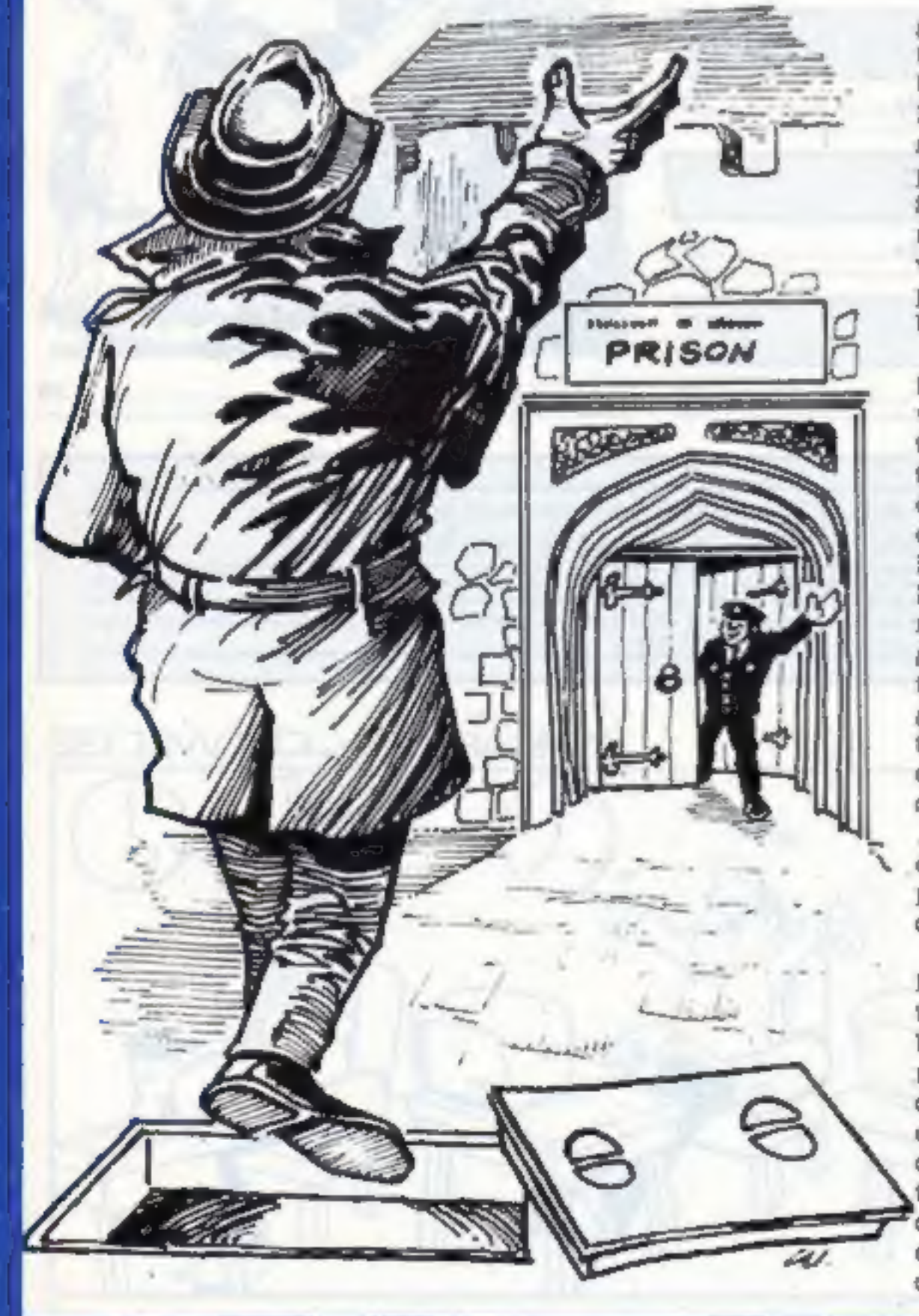

you've tried this old routine<br>not five minutes ago -- give<br>me a break will ya?"<br>me a break will ya?"<br>Ron continued waving his<br>arms around wildly. "What<br>is this -- charactes" said the<br>guard coldly. Ron nodded<br>"Airight, I've

white coat — it took five<br>seconds and the coat was<br>condy five sizes too big.<br>Only five sizes too big.<br>Only five sizes too big.<br>Only five sizes too big.<br>Only five sizes too big.<br>The moment of the prison was a model only fi

Next week: Riled Ron's Revenge

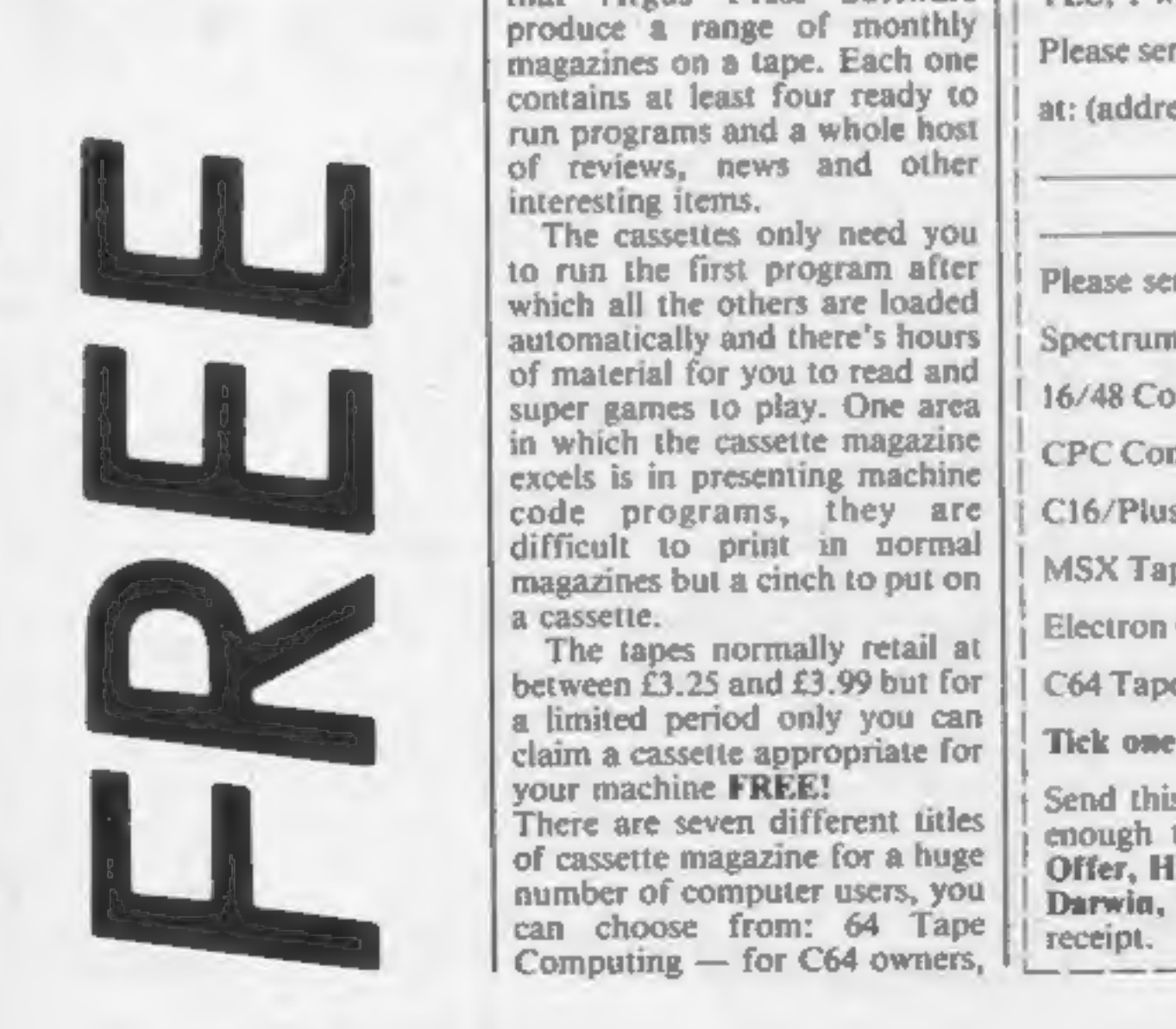

We're sure you already know that Argus Press Software produce a range of monthly magazines on a tape. Each one contains at least four ready to run programs and a whole host of reviews, news and other interesting items.

The cassettes only need you<br>to run the first program after<br>which all the others are loaded<br>automatically and there's hours<br>of material for you to read and<br>super games to play. One area<br>in which the cassette magazine<br>excel

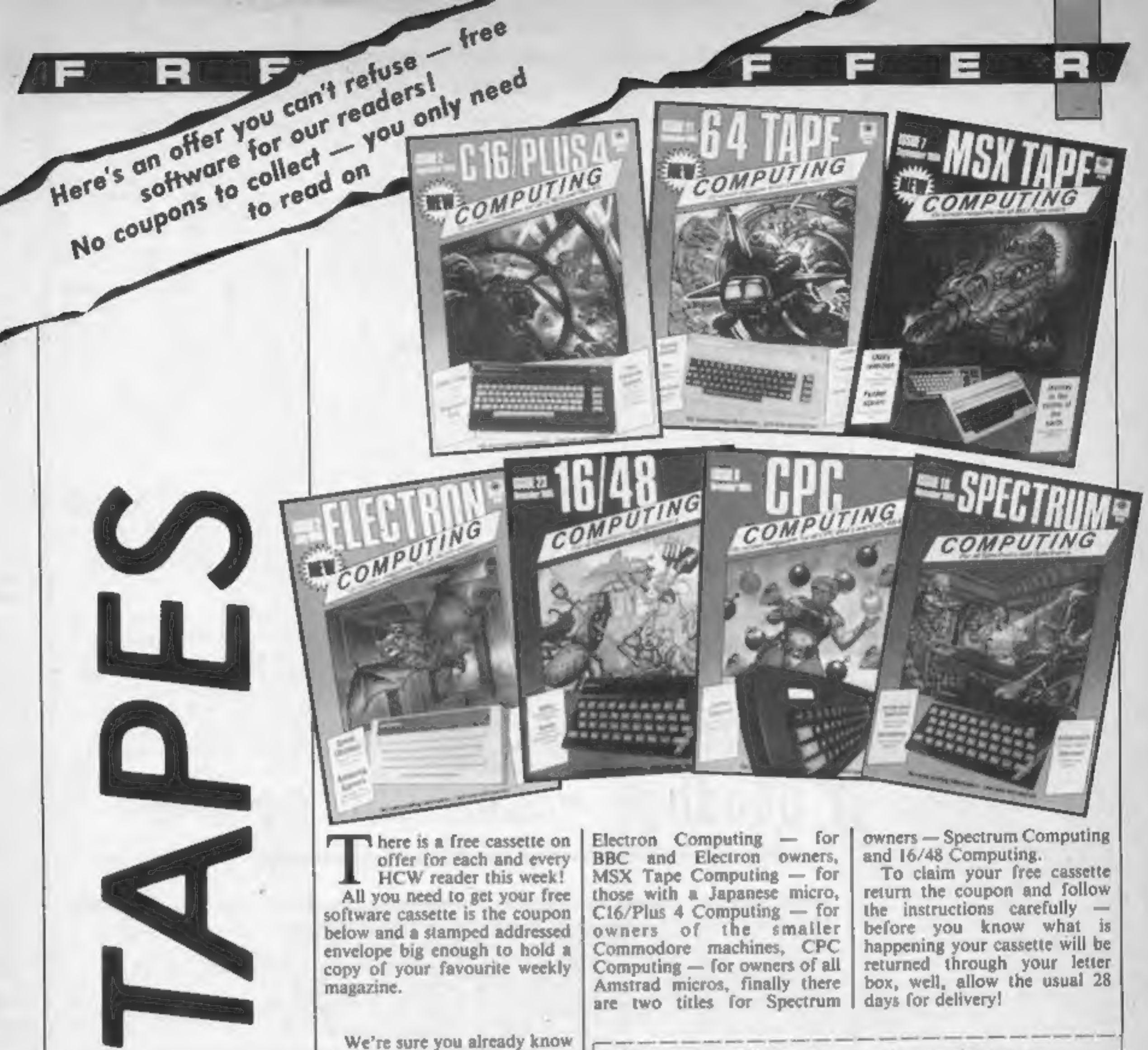

I want to claim my free cassette magazine tape.

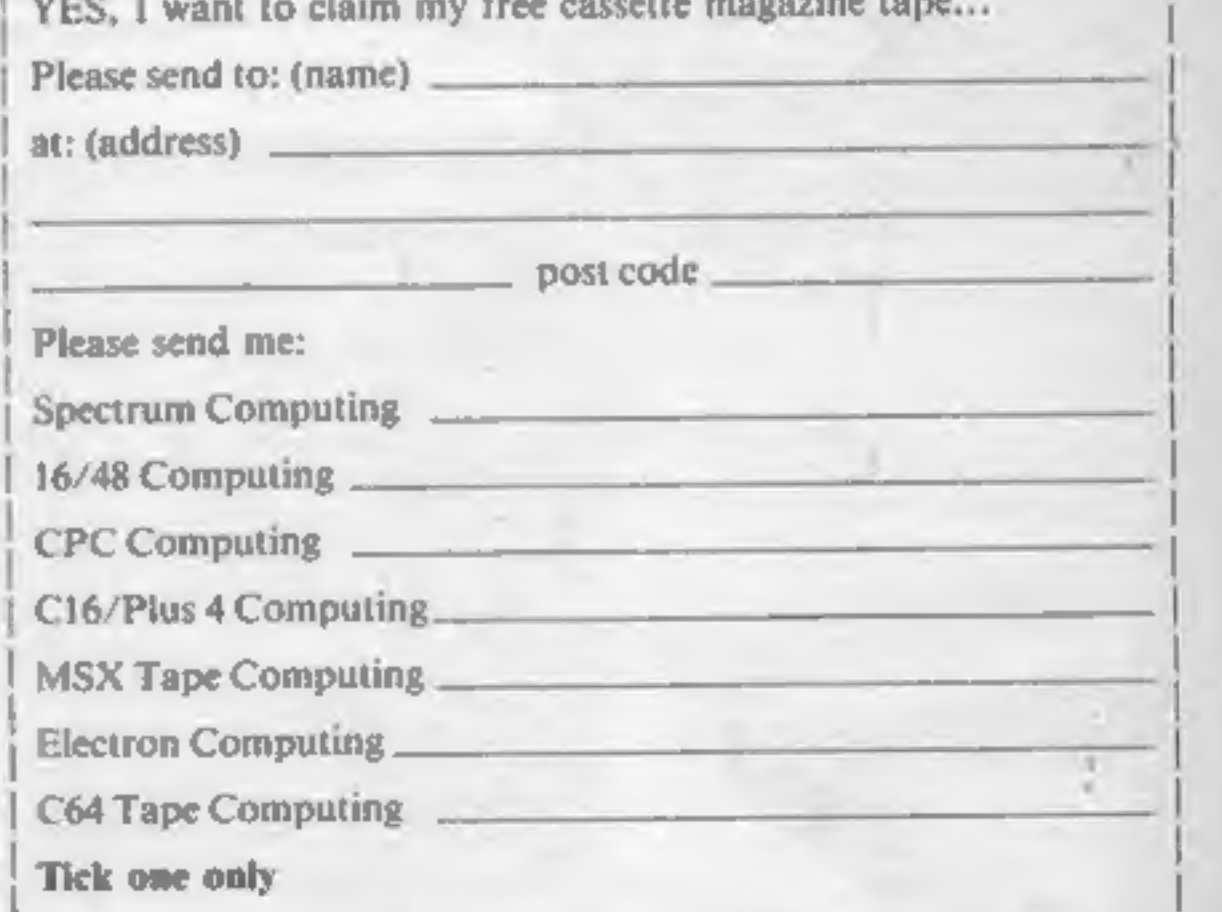

Send this coupon with a stamped self-addressed envelope, large enough to hold this magazine, to: Home Computing Weekly Offer, Hitech, Units 1 & 2, Conlon Developments, Watery Lane, Darwin, Lanes. Your free tape should foll receipt.

|

HOME COMPUTING WEEKLY 8 October 1985 Page 5

#### Communications round-up

Ē

It seems to have been a week for news and announcements about communications systems so here's a round-up of all the major items:

details of all the BBC's software and books about their own computer, you guessed — The<br>British Broadcasting Corpora-<br>tion Microcomputer system to<br>give it its full title, as well as<br>news and information about the<br>computer literacy activities that<br>they control. There will soon be<br>th

The service will give full and at just 50 pence a time.

baud viewdata standard).<br>
• Prestel have been making the<br>
news in two ways this week.<br>
They have launched the full<br>
telex link service and have<br>
started the full Education<br>
started the full Education<br>
fully elsewhere.<br>
For

© The BBC have opened a viewdata service for the public, All you need is your micro and a modem with communications software and Owltel can be yours.

#### Alligata hatches sequel with a difference

As Who Dares Wins gathers<br>dust on the shelves due to a<br>court injuine for the mought<br>against Alligata Software by<br>Elite to prevent the games<br>distribution, Son of Who Dares<br>Wins is rising from the ashes of<br>the court battle o Wins is rising from the ashes of

Commando stated Mike, "It is<br>a completely different game in<br>which the central character<br>carries a machine gun and<br>throws hand-grenades. But<br>almonger scenes and objects<br>have been changed it is still a<br>one man against the st

Harows hand-grenades. But<br>almong scenes and objects<br>have been changed it is still a<br>one man against the chemical<br>wangeme.<br>"We see been working all<br>hours God sends to get this one<br>out," said Mike, we've<br>rewritten 40K of dat

Alligata are *rush releasing*<br>Who Dares Wins 2 for the C64<br> $(f.7.95)$  with Amstrad and Spectrum versions to follow.

changed.<br>now bears no **Alligata, 1 Orange St, Shef-**<br>is Capcom's field SI 4DW

It looks as though Dixon's have<br>taken a leaf out of the squirrel's<br>book with their new autumn<br>offer.<br>A recent advert carried the<br>flash "Free Acorn Electron plus<br>software five-pack when you<br>buy any Sanyo or Apricot<br>personal have to do to get a free micro, once sold at £199, is persuade your dad, uncle, grannie, head teacher or any other acquain tance or friend to spend between £799 and £1395 at Dixons and then walk off with

the spoils.<br>
Perhaps when their store of<br>
Acorns is completely exhausted<br>
Dixons will "choose another,<br>
once popular, computer to give<br>
away with their business<br>
systems, free wild animals (Lynx or Dragon), free weapons (Sord), free starchart (Aquar-<br>ius) or free chance to make<br>good (Enterprise). Only time<br>will tell.

Page 6 HOME COMPUTING WEEKLY 8 October 1985

members bill on software piracy will be the guest.

S

messages, orders and enquiries this week either. They are very are going to have to get tough in<br>so you should find plenty to excited about their next their next quiz which involves<br>keep you amused. The number Celebrity Ch There will be a chance for<br>any Micronet member to ask<br>questions of the politician and it<br>will be an interesting exercise to<br>see how many will be in favour<br>of the protection which the bill<br>offers to software producers.<br>Mr P

Goodbye - see you soon on

![](_page_5_Picture_17.jpeg)

![](_page_5_Picture_19.jpeg)

#### Acorn giveaway

#### Micro-Live lives , again

Micro-Live, the monthly follow up to the BBC's Computer Programme, is set to go weekly when it returns to your screens on Friday 11 October. The program will have all the ingredients which have made it

 $\frac{1}{2}$  so popular in the past and with a new time of 7 pm it is likely to have  $\frac{1}{2}$  much wider viewing

audience too.<br>The presenters will include<br>Ian McNaught-Davis, Leslie<br>Judd and Fred Harris at this<br>side of the Atlantic and Freff in<br>the USA. One new item which is made possible by the change<br>in time is the news section which<br>will aim to give you a round-up<br>of all the latest happenings on will aim to give you a round-up

the micro scene.<br>Those who have their Fridays<br>already committed will be able to watch the repeat, also on BBC 2 at 5.30 pm on Mondays. Could the repeat be titled Micro-Live - Dead?

#### Exhibition mania

After the rather unimidly

After the rather unimely<br>demise of Rushworth Dales,<br>phace Exhibitions, the fate of a<br>phace Exhibitions, the fate of a<br>mumber<br>planed for this autumn has<br>been in doubt.<br>Cood news is on the way<br>though = a management buy<br>unim Commodore Horizons Show,<br>Tech West centre, 26 & 27

from Letts,<br>The diary actually comes in<br>three colours, blue, black and<br>red and contains all that a<br>micro-user might like to know about graphics, microproce: sors, gargon and even about the

deading computer magazines — guess which!<br>
The diary section shows two<br>weeks at a view and fits into<br>your pocket without a bulge<br>due to its slim format. It even<br>has foil page edges' so that it<br>looks really flash.

Editionscheme, 447 High Rd, Finchley, London N12 OAF

The drive to fit your pocket

#### Small is beautiful

E

Epson are claiming to have<br>developed the world's smallest<br>3.5" floppy disc drive and it<br>almost looks as if you could<br>carry one around in your top<br>pocket.<br>The drive has been developed<br>with the portable computer in<br>mind and Epson are claiming to have

mind and in one option is just  $l$  Epson, Dorland Hse, 388 High inch  $-2.5$  mm  $-$  high. This Rd, Wembley HA9 6UH

means that it is now possible to have a double drive unit built into a portable machine and still hold it on your lap.<br>What Epson haven't told us yet is who is going to use the drive and when! As soon as we find out we'll

![](_page_6_Picture_17.jpeg)

High Technology and Compu-<br>ters in Education Exhibition,<br>Barbican Centre, 22-25 January<br>1986

Your pocket pal

For those who have trouble remembering who they are and where they are meant to be at any one moment, who might like to invest £2.75 in the Computer Users 1986 Diary,

Leslie and Ian lest pocket micros

S

Charles Letts, Diary Hse, 77 Borough Rd, London SE] 1DW

### N

W

#### New Juki

Micro Peripherals have recently<br>announced that they are to<br>market the new version of the<br>Juki 6100 daisy wheel printer<br>which sold in good number to<br>home computing enthusiasts.<br>The new model is the Juki<br>6200 which has an im up to 197 characters on every

line when used in proportional<br>mode.<br>The standard centronics<br>interface means that it can be<br>used by most computers with a<br>printer interface and at a price<br>of £499 + VAT is likely to be<br>quite popular. It does make you<br>wonde wonder how Amstrad can make<br>a computer, disc drive and<br>printer for £100 less though!<br>Micro Peripherols, intec 2 Unit<br>3, Nassocks Wd, Wode Road,<br>Basingstoke, Hants RG24 ONE

Micro Peripherals, Intec 2 Unit<br>3, Hassocks Wd, Wade Road, Basingstoke, Hants RG24 ONE

Wallowing in the M.U.D.

After wading through the acres<br>of entries for our M.U.D.<br>competition we have found a<br>worthy, if rather stinky, winner<sup>®</sup>

The mortal who will be<br>invited to London to take part<br>in the first Great. M.U.D.<br>Spectacular is none other than<br>Mirko the Putrid who is<br>described by his friend B D<br>Everingham in the following<br>way: "Has not washed in 350<br>ye

Whilst we are on the subject of schools and viewdata services there is a new competition which allows schools to set up service. There<br>their own services as part of on content of<br>Micronet 800 as their prize. Should be ple<br>The MicroMedia awards are input possible.

The aim of the competition is to make viewdata far better known and all schools have to do is compile a number of pages which could be used as part of a service. There is no restriction on content or style so there should be plenty of creative

Schools wishing to enter should contact Tecmedia at the address given here for more details.

£500 pockets one of these

#### Tell the world

for those schools which have either Micro Viewdata or 'ComminiTel software, both of which allow you to run a "closed circuit" viewdata service in schools using their BBC computers.

![](_page_7_Picture_24.jpeg)

Prestel certainly scores over other methods in terms of speed. In just a few moments a program can be "squirted" down the telephone line onto a parchasers own cassette or disc and the program can be used immediately.

There will be programs for the RML and BBC machinesand the whole package is offered at a very special price to schools who aren't already aubscribers. They pay a standing charge of £20 a quarter which gives them full access to Prestel and Micropet and also offers a 33% discount on the normal Presiel connect time char es.

Prestel Education, Telephone Hse, Temple Ave, London EC4Y OHL

Page 8 HOME COMPUTING WEEKLY 8 October 1985

Tecmedia, 5 Granby St, Lough- borough, Leics LEIT 3DU

#### Prestel complete ed-services

Prestel have launched their full education service mainly aimed at schools.

The service was piloted recently but is now available to all subscribers and offers a whole range of services including Telesoftware for those involved in the educational endeavour.

The releasiliware service is central to the new education service and there will be a good range on offer to reachers and lecturers. What is more, it is hoped that they will be able to have demonstrations of the programs before they buy.

Downloading software trom-

![](_page_7_Picture_19.jpeg)

# Easy on the pocket<br>Prestel Education's cheap software

# Micro Power News

#### ADVERTISEMENT

# DOCTOR WHO ON TV. THIS AUTUMN

YES, but only if you have a Commodore 64, 1<br>Spectrum, BBC Micro or Amstrad home computer. <br>Thanks to a unique licerating agreement with the Entitsh Broadcasting Corporation and about four<br>British Broadcasting Corporation

# CAFE ROYAL<br>LAUNCH<br>SIXTY representatives from the Press and Software

SIXTY representatives from the Press and Software<br>Distributors attended the prestige Laurich of Micro<br>Power's DOCTOR WHO computer game at London's<br>CAFE ROYAL in Regent Street. The first part of the<br>proceedings was devoted

versions are to be released in October, with the<br>Spectrum game following one month later. Other<br>versions are being considered. Contact Bob<br>Simpson or Eileen Garfield on (0532) 458800.

![](_page_8_Picture_12.jpeg)

# Tel: 0935 45880

answer session and a superb buffet. A good time was had by al

![](_page_8_Picture_23.jpeg)

![](_page_8_Picture_13.jpeg)

# PCW SHOW<br>BREAKS ALL<br>RECORDS

Although final statistics are not yet available, it is<br>believed that more than 60 thousand visitors came<br>to Olympia this year, with by far the greater<br>proportion of interest in the so-called 'ailing' home<br>computer side of

# WHO

Micro Power have entered into an agreement with Rod Cousens — ex Managing Director of Quicksilva —to mastermind the export sales drive of their new DOCTOR WHO computer game.

Bob Simpson, Micro Power's MD, said, "Having got<br>to know Rod at GOSH Meetings, and appreciated<br>that no-one in the industry has more knowledge of<br>overseas markets, 1 am delighted that he has<br>agreed to act for us. With the C

Rod Cousens commenting on the deal said "I am<br>
the wrong hands. We are also very keen that few of<br>
pleased to be involved with Micro Power in<br>
promoting such a prestigious product. The 'Doctor<br>
The fact that the program p

# NEW MOVES ON<br>ANTI-PIRACY

Micro Power have taken the unusual step of<br>keeping the completed version of their DOCTOR<br>WHO program under wraps until the release date in<br>October.<br>A spokesman said, "We have put together a slightly<br>cut-down version of thi

![](_page_8_Picture_19.jpeg)

No. 26 group shot Left to Right: Tony Suthcutt, Alan Butcher and lan Clemmett

#### Rabbiting away

 $0 - 0 - 0$ 

 $\mathrm{Def}^{\mathrm{tril} \, l}$ 

S

Virgin Gancos based design and the internal control in the state of the state of the state of the state of the state of the state of the state of the state of the state of the state of the state of the state of the state

![](_page_9_Picture_5.jpeg)

Е

R

Virgin Rabbit

**VELT** 

Page 10 HOME COMPUTING WEEKLY & October 1985

R

Е

**Masterfronic go Mad**<br>
Masterfronic ints launched<br>
mew label called Mad Games<br>
which will retail at £2.99. The<br>
lits (three releases, The Last<br>
V8, Golden Talisman, (both<br>
C64/128) and Spellbound<br>
(Spectrum) will be out d asoning behind Mad Games year.<br>
It's going to<br>  $\begin{array}{ll}\n\text{[Fe]} & \text{[Fe]} & \text{[Fe]} \\
\text{[Fe]} & \text{[Fe]} & \text{[Fe]} \\
\text{[Fe]} & \text{[Fe]} & \text{[Fe]} \\
\text{[Fe]} & \text{[Fe]} & \text{[Fe]} \\
\text{[Fe]} & \text{[Fe]} & \text{[Fe]} \\
\text{[Fe]} & \text{[Fe]} & \text{[Fe]} \\
\text{[Fe]} & \text{[Fe]} & \text{[Fe]} \\
\text{[Fe]} & \text{[Fe]} & \text{[$ 

unus on the identity of a duo<br>whose rights are in sughts<br>Negotiations are still in progress<br>but Colin could reveal that the<br>pair wear, bowler hats, and<br>ney are always, getting into<br>ney are always, getting into<br>new team (no

Е

#### AB and lets C

There is another new Liverpool<br>software house and it is<br>currently working on a block-<br>busting arcade game<br>I know that you've heard that<br>before, but this time it just<br>could be different — the<br>programmer concerned is none<br>ot

The game is called Robot<br>Messiah and is quite a change<br>for Urquhart who has the<br>arcade hits Daley Thompson's<br>Decathlon, Hunchback and<br>Cavelon to his credit. It is<br>certainly an arcade game and<br>has over 150 different screens

 $\approx$ 

R

EM

À ¢

 $A/R$ 

The first level has a passing<br>resemblance to a Jet-man game<br>in which you travel the under-<br>world picking up envelopes.<br>The second acreen features a<br>transportation game which<br>allows access to the third level,<br>the Test Centr

**Bifs and pieces**<br>
which wonders following<br>
the wonders of noise to<br>
their: unpronouncemble, but<br>
their: unpronouncemble, but<br>
their: unpronouncemble, but<br>
promisingly superb, lankeden<br>
for fittes? C64...(29.95). Send the

mayor' machines. on cassette

and on suse for the Community of the community of Allied and BBG<br>
or Allied and BBG<br>
or Allied is Theater and Children<br>
conflict is Theater and Children<br>
policies in the Atari at the Atari at the length from the party poss **nd rmageddon secms to be the**<br>nd**y possible out come** as the

![](_page_10_Picture_18.jpeg)

HOME COMPUTING WEEKLY 8 October 1985 Page 11

![](_page_11_Picture_0.jpeg)

![](_page_11_Picture_1.jpeg)

#### Frank Bruno's Boxing

Membership Code which is<br>based on the initials which you have entered. This code is the key to allowing you to load the next boxer into the ring. It's a pity that more thought did not

go into the design of the alph-<br>numeric characters which make<br>up this code. I found it difficult<br>to decide whether the next<br>character was a letter 'O' or a<br>zero, and 'I' or a figure one, etc<br>The range of punches at your<br>di Changing of the guard deter- mines whether the next punch will be a body blow or one to the head and a controlled variation between the two can open up the gaps necessary to land a scoring punch. 'When the KO meter reaches maximum the punching capa-

bilities are increased with the addition of an uppercut which can be the secret to success but if the opponent lands a blow the meter will drop rapidly and the softening up process can start again. A master table is kept of the record times in which the<br>various contenders have been<br>defeated during the current<br>session but it doesn't appear to<br>be possible to save these results<br>to tape to keep a running record<br>of the victories achieved over<br>the cour

![](_page_11_Picture_11.jpeg)

Price: £7.95

Publisher: Elite Systems

'Address: Anchor Hse, Anchor Rd, Aldridge, Walsall, W Midlands

Merlock the Mede contains two adventures, forming the first two parts of an eight part challenge which, when completed, will enable you to claim a free Terminal Merlock Digital Watch.

Even though The Deeds of<br>Glengarry Hall is easily the<br>better game, it is let down by<br>the poor command interpreter<br>— at least the price is reasonable. S.J.E.

Price: £5.95<br>
Publisher: Terminal Software<br>
Address: 353 Bury Old Road,<br>
Prestwich, Manchester M25<br>
SAW

![](_page_11_Picture_30.jpeg)

#### Merlock the Mede

The first adventure is The Deeds of Glengarry Hall in which you must find deeds and bonds concealed in Glengarry Hall, forming the bulk of the estate of a rich eccentric who had retired as a recluse with some loyal and long-suffering servants. The setting, despite the introduction, is modern.

Some of the rooms are thus-<br>trated in graphics, which fill<br>about a third of the screen, and<br>all the locations have a reason-<br>able description, helping to<br>build up the atmosphere. How-<br>ever, the game is very fussy<br>about how

![](_page_11_Picture_17.jpeg)

Hooray for an attempt to<br>produce a boxing game which<br>breaks away from the modd<br>Other simulations use a side on<br>view of the ring but this one<br>shows the opponent face on<br>with the back of Mr Bruno in<br>the foreground<br>cervice of

AND THE GOLDEN FLEED

![](_page_12_Picture_1.jpeg)

# Ulysses and the

Golden Fleece<br>Despite the apparent confusion<br>within the title this is an<br>excellent adventure which has<br>stood the test of time success-<br>fully.

If my Greek mythology is<br>correct it was Jason who<br>undertook the original quest for<br>the Golden Fleece, but I'm sure<br>the programmer's were aware<br>of this and have merely added<br>Ulysses' name for the sake of a<br>richer series of

graphic screens even predate<br>The Hobbit, plus the fact that<br>even the original had a certain<br>amount of activity included.<br>For instance, at one point you<br>see a bottle floating about in the<br>sea. The command "take<br>bottle" resu

The game is only available on<br>disc and like the Zork Trilogy<br>from Infocom the vast majority<br>of the game is called into the<br>computer when needed. Even<br>some of the responses are left<br>on the disc which gives this<br>game a slowe access to many more phrases than would otherwise be

possible<br>The only way in which this<br>game shows its age is the range<br>of vocabulary used. In a game<br>of this sophistication we have<br>come to expect a reasonably<br>intelligent system which can<br>decipher fairly complex<br>sentence str the complexity of the situations<br>encountered [ won't harp on

too much about this.<br>
During the game you will<br>
meet many other characters<br>
who will help or hinder<br>
remember, strange things<br>
happen at sea. If your ship<br>
drifts around too much as you<br>
try to negotiate the maze, a<br>
wretc

![](_page_12_Picture_11.jpeg)

Price: £14.95 (disc only)

Publisher: US Gold

Address: Unit 10, The Parkway<br>Ind Ctre, Heneage St, Birming-<br>ham B7 4LY

![](_page_12_Picture_26.jpeg)

[C64]

In common with most adventures this has the facility to save your position at any point so that you can come back another day to complete your journey or merely safeguard against being wiped out at the next turn in the roa

The conversion to the 64<br>appears to have been extremely<br>faithful to the original, even the<br>graphics are recognisable<br>though colour has been added<br>since 1 first played it all those<br>moons ago.<br>Meeting this conversion has<br>reu

and I recommend that you give him a chance too.  $E.D.$ 

with a bit of luck and bribery they will follow you anywhere and may not even mutiny.

#### Subterranean Stryker

This game is rather reminiscent<br>of the defender type of game<br>both it also borrows from other<br>popular arcade games.<br>You are pioting a spacecraft<br>and must collect the various<br>trapped prisoners who appear<br>involves you flying

![](_page_12_Picture_17.jpeg)

**Flipped** 

Price: £8.95

Publisher: Amsoft

Address: 169 Kings Rd, Brent- wood, Essex CMI4 4EF

![](_page_12_Picture_33.jpeg)

AMSTRAD **and a** 

![](_page_12_Picture_19.jpeg)

![](_page_12_Picture_20.jpeg)

Keen

![](_page_12_Picture_22.jpeg)

Comatose

![](_page_13_Picture_0.jpeg)

#### Highway Encounter

The aliens have landed!<br>
Original what? Having<br>
conquered the rest of the world<br>
they have set out along the last<br>
great highway to world domina-<br>
tion, Why they are travelling by road I don't exactly know, but<br>it's the basis of a great game.<br>You are what is known as a

"main vortron", a type of<br>dalek. You must take your<br>merry band of droids (auto<br>vortons) down this road, defeat<br>the oncoming aliens, and<br>destroy the enemy stronghold.<br>This fortress can only be<br>destroyed by using that ultra<br> powerful but it hasn't got<br>much of a range. It is for this

reason that you and your metal<br>buddies must push the vorton<br>all the way to the enemy camp<br>The road is littered with oil<br>drums, pillars, and hovering<br>mines, all of which make<br>pushing a vorton a pretty tricky<br>business. Espec droids you are working with are a little lacking in the old logic<br>banks. They line up behind the<br>vorton and push, they only push in a straight line, and they<br>only stop when they hit an<br>immovable object or you stand in front of them. Should you<br>have to rush off and destroy a<br>few aliens they carry on without<br>you, and get shot to bits!<br>Defending your auto vortons is<br>of the utmost importance as<br>they are your replacements<br>should you be te

![](_page_13_Picture_5.jpeg)

Price: £8.95

Publisher: Vortex Software

Address: Vortex Hse, 24 Kansas<br>Ave, South Langworthy Rd,<br>Salford M5 2GL

![](_page_13_Picture_18.jpeg)

![](_page_13_Picture_19.jpeg)

#### Scratchpad

A common criticism of people<br>not used to the delights of<br>computing is that computers are<br>nothing more than expensive<br>toys which, if you are really<br>pushed to justify, might just be<br>used to sort out home finances<br>and the lik Mac, this is really just pencil and paper writ large  $-$  a self-<br>cataloguing aid to the flow of<br>ideas that usually get lost<br>precisely because they are on<br>scraps of paper. Supplied on<br>disc, you use the program to<br>enter up to 40 ideas (200 with<br>the 6502 S

about how to store ideas) you<br>can then enter each cell in turn<br>and start sorting the ideas.<br>This you can do in various<br>useful ways: ideas can be<br>altered, entered, deleted,<br>swapped between cells, edited,<br>changed in order or processor View. 1 found Scratchpad very useful and can see myself returning to it again and again — of course, I do a fair amount<br>of writing. There are some<br>minor quibbles about it,<br>however; the main ones from<br>my point of view being the lack<br>of an option to create a Word-<br>wise file and the price which,<br>I'm afraid, wil

![](_page_13_Picture_10.jpeg)

**Halley's Comet**<br>Cancel those expensive visits to<br>London's Planetarium — this<br>program effectively replaces<br>them. Don't be misled by the<br>title, as any reference to<br>Halley's Comet is a minute<br>portion of this superb educa-<br>ti

unbelievable amount of infor-<br>mation that is used to produce<br>Starmaps and Planetary orbits<br>for any date before today or in the future.

Price: £24.95

Publisher: Innovative Software

Address:

The first program, The Solar<br>System, shows planetary orbits<br>on a large or small scale and<br>from any angle, then drops the<br>observer onto the plane<br>containing the Earth's orbit Pressing key 'N' removes the axial tilt and 'D' shows what happens from March 21st to September 23rd. Any date desired can be selected and the orbit of Halley's Comet can also be studied with planets represented by letters. It is suggested that March in 6 B.C. is found when Earth, Jupiter<br>and Saturn are in a straight line<br>— called a triple conjunction —<br>that is a possible explanation<br>for the Star of Bethlehern<br>The vast Planetarium<br>program shows the sky and<br>view below the horizon virtues  $-$  but suffice it to say  $$ it's an astronomical experience. T.W. Price: £8.95 Publisher: Anima Scientific Computing Address: 23 Crawley Avenue, Hebburn, Tyne & Wear In rowing, cycling and<br>tug-o'-war nothing more than<br>strenuous joystick action — or<br>keyboard bashing — is needed.<br>The penalty shooting and ski-<br>jump require both joystick<br>waggling and careful timing, if<br>you're to avoid suf limb-breaking fall on the ski jump, or you could waste your

penalty by ballooning the shot<br>over the bar. Fortunately, the<br>keys can be re-defined, so that<br>you can even out the keyboard<br>wear.<br>In pistol shooting one of six<br>targets will appear for a short<br>time and you have a sight to<br>g

![](_page_14_Picture_12.jpeg)

![](_page_14_Picture_0.jpeg)

![](_page_14_Picture_6.jpeg)

#### Daley Thompson's Super Test

For his Super Test, Daley<br>Thompson has diversified into<br>eight new events, divided into<br>two days of competition — only<br>one day can be loaded at a time.

**Challenge**<br>Frankly, I've had my fill of<br>decathion-styled games. They<br>usually place too much<br>emphasis on thrashing the<br>joystick back and forth and<br>little to do with dexterity, hand and eye co-ordination or any

other skill<br>
I held higher hopes for this<br>
game. Having watched and<br>
enjoyed the perennal Super-<br>
stars series on television, I<br>
hoped that the game's more<br>
interesting selection of events<br>
would be dealt with well by the<br>

The events on ofter are 100<br>metres dash, cycling,<br>wimming, canoeing — these<br>four all involve little more than<br>moving the joystick back and<br>forth as quickly as possible. The<br>other four events, squat thrusts,<br>the parallel ba

sophisticated<br>The two gym tests are well simulated in this game and not<br>easy to become profficient at.<br>Archery is the best of the eight<br>events in that there is a fair<br>amount of skill involved to<br>score well. Enothall, in

![](_page_14_Picture_18.jpeg)

The first program according<br>to Amstrad, "interrogates the<br>major silicon chips of the<br>computer. If a fault condition is found then it will be announ-<br>ced." On running the program,<br>various pretty designs appear<br>on the screen which Amsoft say are merely a by-product of the interrogation of the CPU; my 'own view is that they have been added by Amsoft to make it look as though something is happening.

# Brian Jack's Superstar

#### Amstest

Now here's a program package<br>that you don't see every day. A<br>cassette offering a complete<br>diagnostic test for your<br>computer, in this case, your<br>Amstrad. The package essenti-<br>ally consists of three programs,<br>each checking o

The programs on the other side tests keyboard and cassette and the video monitor. The video tests simply align colours, lines and blocks in a way such that you can check your sereen for clarity and colour defini tion. Frankly, 1 feel that this could have been done, just as well, with a short BASIC

![](_page_14_Picture_589.jpeg)

HOME COMPUTING WEEKLY 8 October 1985 Page 15

![](_page_15_Picture_0.jpeg)

#### Southern Belle

This is a full simulation of<br>driving a steam eigne on the<br>line from Victoria to Birghton.<br>The screen divides into a<br>number of sections, the<br>primepalone taken up by a view<br>microplane taken up by a view<br>into the open cab to

![](_page_15_Picture_4.jpeg)

![](_page_15_Picture_113.jpeg)

#### The Professional Touch: Screenplay

A tape and book package which<br>seeks to show you the produc-<br>tion techniques unvolved in<br>tion techniques unvolved in<br>making a film/TV programme<br>then providing you with simple<br>seftware to write, design the<br>seconcy, compose t

direction can be controlled until<br>all of the party goers have been<br>found<br>Before setting out on his<br>search, Cheep must help Orm to<br>find the ingredients for his<br>birthday cake. All of these<br>items are hidden in jars and<br>after to the floor and the game

can be eliminated if Cheep has<br>the correct members of the<br>party with him,<br>The hardest part of the game<br>comes when the party begins.<br>All of the friends must find<br>their correct place at the table<br>under Orm's guidance As you<br>

# ne Birthday Party

# Orm and Cheep:<br>The Birthday Party

Lunchtime TV favourites Orm<br>and Cheep appear in this<br>companion to Narrow Squeaks<br>which was reviewed in a<br>previous issue of HCW,<br>it is Orm the worm's birthday<br>and his friends Cheep, Mole,<br>Snail, Hedgehog and Mouse<br>have all

Using only the fire button of a joystick or by pressing any key on the keyboard, Cheep's

![](_page_16_Picture_0.jpeg)

**Wordease**<br>In the battle between the two<br>main BBC word processing<br>systems, View and Wordwise<br>Plus, users of the former<br>(Acornsoft) product have so far<br>been better served with extra<br>utilities and linked suites. Now,<br>in the

Assuming you have Word-<br>wise Plus fitted as a ROM,<br>booting Wordcase gives you a<br>fully interactive set of utilities<br>placed in segment 9 of the word<br>processor, with segment 8<br>reserved for additional options<br>loaded from disc. kept safe. It uses a number of internal variables (listed so you<br>can avoid these if you have<br>other programs to run con-<br>currently) but there is no full<br>error trapping, due to the lack<br>of error handling facilities in<br>Wordwise Plus.<br>So what are you adding

provides detailed information on text files held on disc<br>(filename, directory letter, file<br>length and the first 25<br>characters of the file) and a<br>simple text editor to replace the<br>rather inflexible Wordwise Plus<br>search and

 $codes$  — this defaults to the Epson range but can be readily changed to suit your own<br>configuration. Further, you can<br>now choose pre-defined charac-<br>ters from a menu and auto-<br>matically add these to your text,<br>replacing the lengthy process<br>within Wordwise Plus which<br>allows you to ca label printer utility will be<br>upset. A standard page handler and a label printer utility are<br>also included<br>As mentioned, this disc is<br>easy to use and adds some<br>genuinely useful extra<br>commands to Wordwise Plus. It<br>is excellent value and should be<br>considered as highly desirable<br>by any of Wordwise Plus. As a bonus,<br>there are even six utilities<br>included to help in the develop-<br>ment of your own Wordwise Plus programs — variables<br>lister, various crunchers and so<br>on. **D.R.** 

Price: £21

Publisher: Beebugsoft

Address: PO Box 50, St Albans, Herts

![](_page_16_Picture_20.jpeg)

**Price: £9.95 (cassette) £14.95 (disc)** 

oversensitive controls, and breakneck speed, Ore Attack casts you as a knight atop some battlements with oil, rocks and sword to fight off the invaders who inexorably attempt to reach you with ladders, whilst<br>bombarding you with arrows.<br>You must therefore dodge and<br>weave whilst employing your<br>weapons. Quite tricky!<br>Stagecoach is also graphically<br>unsophisticated. A vast<br>scrolling yellow prairie wit

must be traversed on your horse. Hit an obstacle and you're thrown, In the first<br>phase you must find the stage<br>and jump on it, then guide it

through the mountains picking<br>up passengers, gold and ammo.<br>Finally, you must ward off the<br>Indians. Equally tricky.<br>River Rescue is perhaps the<br>best known of these games,<br>where you have an overhead<br>view of your boat on the speed avoiding crocs 'n' rocks, picking up passengers as you<br>go. Get far enough, and you<br>even get bombed from a plane.<br>Although they are fun, none<br>of these is up to the standard of<br>the best £1.99 games as a result<br>of rough edges and crude<br>graphics. The p

)

BBC

![](_page_16_Picture_5.jpeg)

**Decision in the Desert**<br>It is excellent to see a new war-<br>game covering the World War<br>II North African campaign in<br>detail<br>The game presents five<br>scenarios, each covering a<br>major battle in this campaign<br>Detailed scrolling

until one player freezes the<br>action and issues new ones. As

units have an IQ., sometimes<br>they even act on their own<br>instative. The battles end when<br>"victory conditions" are met by<br>either side. A score and leader-<br>ship rating is given.<br>One of the excellent aspects<br>of this programme

![](_page_16_Picture_11.jpeg)

**Sparklers Special**<br>This compilation of late '83<br>early '84 games for the<br>Spectrum comprises four tapes:<br>Stagecoach, Orc Attack, River<br>Rescue and Tower of Evil<br>Tower of Evil is a sub-Atic<br>Alac maze, search, collect and<br>zap

Publisher: Microprose/US Gold

Address: US Gold Ltd, Unit 10, Parkway Ind Cntre, Heneage<br>St, Birmingham

![](_page_16_Picture_25.jpeg)

Price: £7.50

Publisher: Sparklers  $\stackrel{A}{\sim}$  Thorn EMI

Address: Upper St Martin's Lane, London WC2H 9ED

![](_page_16_Picture_29.jpeg)

![](_page_17_Picture_0.jpeg)

in the games industry and advising Computer Gamer readers with all their gaming problems. Included in each issue will be pages of review of the latest games releases, special Adventure features and a help-line, invaluable articles on how to 'crack' specific games a high-score page, exciting programs to type in for most of the popular home computers, news, competitions, reviews of peripherals and computers themselves if relevant to the games field and LOTS more.

Also, all readers of Computer Gamer will have the opportunity to join our tremendous Reader's Club each member will receive membership card and a regular newsletter which will contain up-tothe-minute news and all sorts of offers on a variety of products.

So all-in-all there's no way you can afford to be left out of the great new revolution in games computing rush out and buy your copy NOW!

![](_page_18_Picture_0.jpeg)

These pages can be worth nearly £100! There's money off coupons for nearly every home computer so there's no excuse for not saving a packet

![](_page_18_Picture_2.jpeg)

HOME COMPUTING WEEKLY 8 October 1985 Page 19

AUER

 $\blacksquare$   $\blacksquare$   $\blacks$ **This week we present the** Spectaculars. Using the coupons on this page could save you nearly  $£100 - £97.65$  to be precise.

There's offers for owners of all the most popular home computers and on a\_ huge variety of software and hardware. First, in the hardware selection is the Metron Audio Speech synthesis unit for the BBC which was highly rated in our review. BBC owners can save £5 on that unit!

There are adventure games for dungeon enthusiasts, arcade games for those with itchy fingers, quiz games for those with time to spend on trivial matters and educational games

for the younger members of the family.

There are eight software products on offer for Acorn owners, nine for Spectrum owners, six for Commodore users and one each for Amstrad and Dragon owners. The offers come from a variety of big names too: A 'n' F, Kosmos, CCS, Mirrorsoft and Addison-Wesley. We think that you'll find them very hard to miss so find those scissors, cut your coupons, send your order and grab a bargain!

Full details of how to order the products are given on each coupon, please note that orders should not be sent to our editorial address. You should

keep a record of your order, cheque/postal order numbers, data posted and the address you posted your order to, in case you need to make any enquiries.

FFFH<br>FFF

If there is nothing that you fancy this week, start saving your pennies! This is only the first of three special editions of HCW, each containing coupons for huge discounts on computer products. Look out for offers from Virgin Games, Saga Systems, Gemini Software and many other major suppliers all yours for the asking.

![](_page_19_Picture_309.jpeg)

Don't forget about your free Magazine cassette tape offer and the special subscription deal. HCW is the great one for value!

![](_page_19_Picture_9.jpeg)

![](_page_19_Picture_11.jpeg)

![](_page_20_Picture_0.jpeg)

HOME COMPUTING WEEKLY 8 October 1985 Page 21

![](_page_21_Picture_24.jpeg)

![](_page_21_Picture_1.jpeg)

Mail this coupon with your payment to: Metron Audio, 7 Delilah Rd, Hamworthy, Poole, Dorset BH15 4NR

![](_page_21_Picture_25.jpeg)

Mail this coupon with your payment to: Cases Computer

Mail this coupon with your payment to. Mirrorsoft, Maxwell

![](_page_21_Picture_26.jpeg)

Page 22 HOME COMPUTING WEEKLY 8 October 1985

![](_page_22_Picture_0.jpeg)

It's a question of shooting the dice and not the aliens  $-$  in this  $48K$ Spectrum game from Andrew Bird

G

"Lucky in cards  $-$  unlucky in love" goes the old adage. Happily there are no cards in this game  $-$  only dice  $-$  so you can be lucky in both!

In the quickest time possible you have to find the odd one out of 15 dice, the remaining 14 will form seven pairs. You have three attempts at the task and your best time providing you guess correctly, will be announced at the end

#### How It works

1-95 initia se variables etc. 100-175 main toop of 3 attempts **JUIL-590** draws dice 600-680 your guess is checked. 700-750 odd dice revealed best reaction time **BENO-840** ndicated. 7000-7150 instructions WHO.9160 graphics 9500-9510 m code sound 9900 resets clock Variables so address of m code for sound. elfects  $FN + (1)$  clock DIM r. reaction times. DIM d picks eight different dice to be printed. DIM p. picks positions where to be printed DIM d\$ holds graphic characters making up dice.  $\frac{D}{M}$   $\frac{1}{y}$  co-ords of boxes  $1$  main loop  $(3 \text{ goes})$  $d\mathbf{l}$  ased to shuffle up dice into d2 warrous boxes

**odd** number of box in which odd

dice printed

**is** instructions

**IS** your guess input

time time it takes you. best best time of the 3

n {general purpose loops

\*\*\* DICED PAIRS \*\*\* 1 REM By Andrew Bird 185 2 REM 4 LET so=50000: GO SUB 9500 5 DEE EN t()=INT ((65536\*PEEK 23674+256\*PEEK 23673+PEEK 23672 ) /50) 6 GO SUB 7000 7 RANDOMIZE POKE 23609,30: POKE 23658,8 10 DIM r(3): REM reaction time 12 DIM d(8): REM dice printed 14 DIM p(15): REM shuffle 19 REM \* DIMENSION ARRAYS \* 20 DIM d\*(10,9) 30 RESTORE 401 FOR f=1 TO 10: READ  $z**$  LET  $d*(f)=z**$  NEXT  $f$ 40 DATA "bcgjmqsvy", "adhjmqsvz "."begjoguvy","adflmpsxy","adhkn rtwz" 50 DATA "acfkngtwy", "beilopuxz ","bcglopuxy","achloquxz","bdilo  $ruxz''$  $DS$  DIM  $x(15)$ : DIM  $y(15)$ 90 RESTORE 95: FOR f=1 TO 15: READ a, b: LET  $\times$  (f) mail LET  $\times$  (f) mb  $\sqrt{2}$  NEXT  $\pm$ 95 DATA 3, 2, 3, 8, 3, 14, 3, 20, 3, 26  $,9,2,9,0,9,14,9,20,9,26,15,2,15,$ 8, 15, 14, 15, 20, 15, 26 \*\* MAIN LOOP \*\* **99 REM** 100 FOR 1=1 TO 3  $130$  FDR  $f=1$ то э 140 LET d1=INT (RND\*10)+1 150 FOR n=1 TO f 160 IF d(n)=d1 THEN GO TO 140 170 NEXT n 1BO LET d(f)=d1: NEXT f 200 FDR f=1 TO 15 210 LET d2=INT (RND\*15)+1 220 FOR n=1 TO f 230 IF p(n)=d2 THEN GO TO 210 240 NEXT n 250 LET p(f)=d2: NEXT f 260 LET odd=p(15) 380 POKE 23606,56: POKE 23607,1 98 390 BORDER 7: PAPER 7: INK 7: C LS. 399 REM \*\* DRAW GAME \*\* 400 FOR f=1 TO 13 STEP 2 410 PRINT AT  $x(p(f)) + 1, y(p(f)) +$  $1: d*(d((INT + +1)/2))$  (1 TO 3) 415 PRINT AT  $x(p(f+1))+1, y(p(f+1))$  $1$ ))+1;d\*(d((INT f+1)/2))(1 TQ 3) 420 PRINT AT  $x(p(f))+2, y(p(f))+$ 

![](_page_22_Picture_8.jpeg)

 $1: d*(d((INT + 1)/2))$  (4 TO 6)  $1+1$ ; INK 2;  $d*(d(8))$  (1 TO 3); AT x 425 PRINT AT  $x(p(f+1))+2, y(p(f+1))$  $(p(15)) + 2, y(p(15)) + 1, dz(d(8))$  (4)  $1$ ) +1; d\*(d((INT f+1)/2))(4 TO 6) TO 6); AT  $x(p(15))+3, y(p(15))+1; d$ 430 PRINT AT  $x(p(f)) + 3, y(p(f)) +$  $$(d(8)) (7 70 9)$  $f_1 d * (d ((INT f + 1)/2))$  (7 TO 9) 750 NEXT 1: FOR d=1 TO 600: NEX 435 PRINT AT  $x(p(f+1))+3, y(p(f+1))$ T di 1)  $+1$ ; d $*$ (d((INT  $+1$ )/2)) (7 TO 9) 799 REM \* REACTION TIMES \* 450 NEXT  $f$ 800 IF  $r(1)\leq r(2)$  AND  $r(1)\leq r(3)$ 460 PRINT AT  $x(p(15))+1, y(p(15))$ ) THEN LET best=r(1)  $3+1$ <sub>1</sub>d $\ast$ (d(8))(1 TO 3) AT x(p(15)) 810 IF  $r(2)$  <=  $r(1)$  AND  $r(2)$  <=  $r(3)$  $+2, y (p (15)) + 1, z d * (d (B)) (4 T0 6) + A$ ) THEN LET best=r $(2)$  $T_{\text{N}}(p(15)) + 3.5$  y(p(15)) + 1; d\*(d(8)) B20 IF  $r(3)$  <=  $r(1)$  AND  $r(3)$  <=  $r(2)$  $(7, T0, 9)$ ) THEN LET best=r $(3)$ 480 FOR  $f=0$  TO 21: PRINT AT  $f=0$ 825 BORDER 3: PAPER 3: INK O: C  $\frac{1}{4}$  INK 1 $\frac{1}{4}$  OVER 1 $\frac{1}{4}$ " LS.  $"$ : NEXT  $f$ 830 FOR  $f=6$  TO 16: PRINT AT  $f, g$ 500 PRINT AT 0,0; PAPER 6; INK  $3$  PAPER  $73$ <sup>11</sup>  $\overline{H}$   $\overline{H}$  NEX O: " DICED PAIRS ": PAPER 5; " BY  $T - f$ ANDREW BIRD " 835 IF best<>99999 THEN GO TO 510 INK 4: FOR f=8 TO 248 STEP 850 4B: PLOT f, 16: DRAW 0, 144: NEXT B40 PRINT AT 7,9; PAPER 7; INK 2; "AFTER THREE"; AT 9, 9; "ATTEMPTS YOU"; AT 11, 9; "HAVE FAILED"; AT 1 520 FOR f=16 TD 160 STEP 48: PL OT B.f: DRAW 240,0: NEXT f 3,9; "TO IDENTIFY"; AT 15,9; "AN OD 530 INK 1 D DICE" 540 FOR f=1 TO 15 845 BEEP 1,-30: GO TO 880 S50 PDKE 23606,0: PDKE 23607,60 850 PRINT AT  $7,91$  PAPER  $71$ "YOUR 560 PRINT AT  $x(f), y(f)$ ; INK 3;C QUICKEST"; AT 9,9; "REACTION TIME " $3AT - 11$ ,  $93$  "WAS " $3Dest1$ " SECS. " $3A$  $HR$ (64+f)$ 570 NEXT f T 13,9;"PRESS ANY KEY";AT 15,9:" 590 GO SUB 9900 TO PLAY AGAIN" 599 REM \*\* YOUR GUESS \*\* 860 POKE so+7,40: FOR f=1 TO 50 600 INPUT " WHICH IS THE ODD DI 870 POKE so+18,110-f+2 CE  $7 - 4$  LINE 1\$  $875$  LET d=USR so: NEXT  $f$  $605$  IF CODE  $(1*)-64=odd$  THEN  $G$ 880 IF INKEY#<>"" THEN CLS | G  $0$  TO  $450$ **D TO 100**  $610$  FOR  $f=2$  TO  $\theta$ : POKE  $60+7$ , f 890 GO TO 880 615 FOR n=1 TO 20: POKE so+18,1 6999 REM \*\* INSTRUCTIONS \*\*

GI RE

**AT** 

M

**ROLL** 

n Albert

A P A

```
00+n
                                      7000 LET i$="THE IDEA OF THIS GA
620 LET d=USR so: NEXT n1 NEXT
                                      ME IS TO SEE HOW QUICKLY YOU CAN
                                       SPOT THE ODDDICE OUT OF THE 15
f630 PRINT AT 21, 1, "THE ODD DICE
                                      DRAWN FOR YOUBY THE COMPUTER.
 IS IN BOX "; INK 3; CHR$ (64+od
                                                   MOST OF THEM WILL P
ਰੋਮ
                                      AIR UP WITH "
 640 LET r(1) = 999993: GO TO 700
                                      7010 LET 1$=1$+"ANOTHER THE SAME
650 LET time=FN t()
                                      BUT 1 WILL NOT. YOU WILL BE GIVE
 655 PRINT AT 21,30; PAPER 6; IN
                                      N THREE GOES ANDYOUR REACTION TI
K 1; FLASH 1;" "; AT 21, 0;" CORR
                                      ME WILL BE NOTEDFOR EACH ATTEMPT
ECT ANSWER IN "; time; " SECONDS !
                                         Good luck ! "
                                      7015 POKE 23606,0: POKE 23607,60
                                      7020 BORDER 5: PAPER 5: INK 0: C
 660 LET r(1)=time
 670 POKE so+7,20: FOR f=1 TO 50
                                      LS.
 675 POKE so+18,110-f*2
                                      7030 FOR f=18 TD 2 STEP -2680 LET d=USR so: NEXT f
                                      7050 PRINT AT f, 0; i * (f * 16-31 TO
 699 REM \div ODD DICE REVEILED \divf*16)
 700 POKE 23606, 56: POKE 23607, 1
                                      7060 LET d=USR so
98.
                                      7070 NEXT f
'710 PRINT AT x(p(15))+1, y(p(15)7080 PRINT AT 0,0; PAPER 6; " DIC
```
G

By Andrew Bird  $\left\vert \cdot \right\rangle$ ED PAIRS 7090 GO SUB 9000 7100 PRINT AT 20,0; PAPER 6;" Press any key to begin 7120 BEEP .02.50 7130 IF INKEY \*< >"" THEN CLS : L ET d=USR so: RETURN 7150 GO TO 7130 8999 REM \*\* GRAPHICS \*\* 9000 FOR f=0 TD 768 9010 POKE 51000+f.PEEK (15616+f) 9020 NEXT  $f$ 9050 RESTORE 9100: FOR f=0 TO 20 7: READ a: POKE 51520+f, a: NEXT f: RETURN 9100 DATA  $0,1,2,4,8,16,32,64,0,1$  $, 2, 4, 6, 16, 38, 64, 255, 0, 0, 0, 24, 0, 0$  $,0,255,0,96,0,0,0,6,0$ 9110 DATA 255,0,102,0,0,0,102,0, 252, 2, 5, 9, 17, 33, 65, 129, 252, 2, 101 , 9, 17, 33, 65, 129, 252, 2, 5, 9, 17, 37,  $69,129$ 9120 DATA 252, 2, 101, 9, 17, 37, 69, 1 29, 127, 128, 128, 128, 128, 128, 128, 1 29, 127, 128, 128, 152, 152, 128, 128, 1 28, 127, 128, 128, 152, 152, 128, 128, 1

#### 29 9130 DATA 254, 1, 1, 1, 1, 1, 1, 129, 25  $4,1,1,25,25,1,1,1,254,1,1,25,25,$  $1, 1, 129, 1, 1, 1, 17, 17, 1, 1, 1$ 9140 DATA 1,65,65,1,1,5,5,1,1,69  $,69,1,1,69,69,1,129,128,128,128,$ 128, 128, 128, 127, 128, 128, 128, 152, 152, 128, 128, 127 9150 DATA 129, 128, 128, 152, 152, 12 8, 128, 127, 129, 1, 1, 1, 1, 1, 1, 254, 1,  $1, 1, 25, 25, 1, 1, 254, 129, 1, 1, 25, 25,$  $1.1.254$ 9160 DATA 2,4,8,16,32,64,128,0,2  $,68,72,16,32,64,128,0$ 9499 REM \*\* M/CODE SOUND \*\* 9500 RESTORE 9510: FOR f=0 TO 30 : READ a: POKE so+f,a: NEXT f: R **ETURN** 9510 DATA 58,72,92,31,31,31,6,20  $14, 254, 37, 32, 6, 238, 16, 237, 121, 3$ 8, 99, 45, 32, 244, 238, 16, 237, 121, 46 , 250, 16, 236, 201 9899 REM \*\* SET CLOCK \*\* 9900 POKE 23674, 0: POKE 23673, 0:

M

POKE 23672.0: RETURN

9999 SAVE "DicedPairs" LINE 1

# **HCW** needs you

Have you ever looked at the articles and programs in HCW and thought you could have written that?

Why not try? We welcome submissions from readers and are always interested in your ideas and suggestions.

Submissions tend to fall into one of three categories...

Programs are always supplied on cassette and are accompanied by full details of the program variables. Please type these details double-spaced. Listings are helpful, but not essential. What is vital is that the programs should be completely error free, so please double check. Articles on certain aspects of using home computers should be no longer than 1000 words. Try to keep to the style you see in HCW and include programming examples where they will help the reader understand the subject. We will convert your sketched illustrations into final artwork. We also use short tips, articles and brief programming routines. Any discoveries you have made about your machine might be of interest to other readers. All contributions are acknowledged and those accepted for publication are paid for at competitive rates. The copyright in such work will pass to Argus Specialist Publications Ltd. Keep a copy of your work and include a telephone number and an SAE. Please label everything clearly with your name and the machine concerned All contributions should be sent to: Submissions Home Computing Weekly No.1 Golden Square London WIR 3AB

![](_page_24_Picture_203.jpeg)

![](_page_24_Picture_204.jpeg)

![](_page_24_Picture_205.jpeg)

![](_page_25_Picture_0.jpeg)

Gremlin Graphics are offering prizes galore to the 25 winners of this week's Monty Mole competition

onty the Mole is back and with a vengence. He has broken out of jail and is on the run!

![](_page_25_Picture_2.jpeg)

M

If you want to try to catch him, there are 25 prizes in this week's competition and each 'one will include a copy of the new Monty on the Run game. 'There are versions for Amstrad, Spectrum and Commodore owners and each prize will include two other Gremlin Graphics games, making the packs worth over £20 each.

As an added bonus, for the first entry out of the hat there will be a cuddly Monty Mole figure complete with little red shovel. All that you have to do is find the differences between the cartoons below, but before

vou do read on and discover<br>more about Monty and his<br>adventures<br>It all started over a year ago<br>with our hero trying to grasp a<br>lattle warmth from the local<br>coat pit — Monty lives in South<br>Yorkshire you understand<br>After get After his release Monty finds<br>himself a free man again. He<br>isn't a happy mole however and<br>he spends all his time trying to<br>find the various objects and money that he needs to ensure that he remains a free man for a long time. This game is quite a gem. Computer Gamer called it "a<br>little masterpiece" and "an<br>exceptional game" so there is<br>every incentive to try to win our<br>competition. Spectrum winners<br>will receive the whole set of<br>Monty games, Amstrad owning<br>winners will g

there are a number of differ differences on cartoon B and numbers on the back cannot be an envelope. Remember to the coupon will be used as a

write clearly the number of label-to-send-your-prize, so-clear-<br>differences you found on the writing is essential<br>back of the envelope.<br>\* Post your entry to Monty<br>Mole Competition, Home<br>Computing Weekly, No 1 Golden Square 3AB. Entries close at first post on Phoyees of Gremin Graphics, Argus<br>on Friday 1 November 1985. <sup>Passmore</sup> & Sons. This restriction also<br>**F** You may enter as many times applies to employee's families and agents<br>as you wi

How to enter \* Important: please follow<br>Study the two cartoons — carefully the guidelines on ences between them. Circle the and entries in envelopes with no seal the cartoon and coupon in considered. If you are a winner, **• Important:** please follow<br>carefully the guidelines on<br>entering — incomplete coupons<br>and entries in envelopes with no<br>numbers on the back cannot be<br>considered. If you are a winner,<br>the coupon will be used as a<br>label to s

**The rules**<br> **The rules**<br> **Entries will not be uccepted from**<br>
employees of Gremlin Graphics, Argus<br>
Specialist Publications and Alabaster<br>
Passmore & Sons. This restriction also<br>
applies to employee's families and agents<br>

![](_page_26_Picture_110.jpeg)

![](_page_26_Picture_0.jpeg)

![](_page_26_Picture_1.jpeg)

#### It's time to mark the homework and find the register in this week's exciting episode of Alan Webb's machine code soap opera

- 1, a),  $4348$ <br>b),  $109$ <br>c),  $827$ <br>d),  $19$
- 2 a).  $\frac{w_{\text{e}}}{1001}$  b).  $\frac{w_{\text{e}}}{100101}$
- 3. a).  $SFF$ <br>b).  $$1001$

![](_page_27_Picture_8.jpeg)

M.

M

![](_page_27_Picture_9.jpeg)

#### 4. % 101000000001 1110

Sorry that part one was<br>rather dry, this time we will<br>actually start writing programs<br>Before we can write a<br>program, however, we must<br>discover what the 65xx micros<br>comprise of and how they do<br>what they do. First, a silly

STA....Store Accumulator<br>CLC....Clear Carry Flag<br>RTS....Return from subroutine

micros. You may have already come across this limitation when trying to poke a value greater than 255 into a memory location,

700

IF

One other necessary area<br>requiring clarification is the<br>concept of memory pages. The<br>designers of the 65xx micros<br>found it convertient to spit up<br>RAM into blocks of 256 bytes<br>or pages. The RAM from<br>address 0 to 255 is call bit, program counter.<br>A work area or scratch pad is<br>useful to allow the temporary<br>storage of-data. The 65xx uses<br>page "one" as a "last in first<br>out'' stack. The current working position in the stack is<br>held in a register called the<br>"Stack Pointer". I'll discuss<br>the use of the stack in greater<br>detail in a later part of this **Series** 

1 have no intention of<br>1.baffling you with great detail about the internal workings of<br>the 65xx. The basic operations are centred on four eight bit registers: the Accumulator, X register, Y register and the Status register. The first three play a vital role in the access and manipulation of data.

The Status register holds seven flags and allows the<br>monitoring of the micro's<br>operation and the control of the<br>program flow. Simple addition,<br>subtraction and logic opera-<br>tions are possible and these are<br>carried out in the Arithmetic<br>Logic Unit. A Unlike the clever micro, we<br>stupid humans find it difficult<br>to work in numbers. The<br>creation of machine code by<br>direct use of the relevant code<br>values, numbers to you, is both<br>difficult and slow. To aid<br>programming, micron for example, has the mnemonic<br>LDA. Here are some other examples:

\_ aleflag%

 $C \frac{1}{2} = 1$ 

shel%=O

光中岛

몸을 매하

Bare

TO

If you study the source codes given in this article you will see the mnemonics in column 6. The full code comprises the mnemonic followed by an operand. The operand will be

M M o o R o ...

![](_page_28_Picture_69.jpeg)

can all be loaded with an eight | bit value.

Firstly you can load a<br>numeric value in Immediate<br>mode. This is signified by<br>preceeding the operand by  $\#$ ,<br>for example:

C862 50 86 D8

C800 60

STR 55296

RTS.

N 1824

N 55296

**JCR00-C009** 

50

-493

HOME COMPUTING WEEKLY 8 October 1985 Page 29

**;RETURN TO BASIC** 

PUT ACCUMULATOR CONTENTS IN LOCATIO

Е

![](_page_29_Picture_0.jpeg)

the current colour to red might<br>bet

**ME** 

10 LDX #2: X = 2<br>20 STX 646 : POKE 646, X<br>30 RTS : RETURN

An allied set of commands allow the transfer of data between the registers. These operate in only one mode (Implied mode) and have no operand. The commands are:

- TAX....Transfer Accumulator<br>| to X register<br>TXA....Transfer X register to
- Accumulator TXA....Transfer X register to
- TAY....Transfer Accumulator<br>(to Y register<br>TYA....Transfer Y register to
- Accumulator TYA....Transfer Y register to

Programs are always supplied on cassette and are accompanied by full details of the program variables, how the program works and any hints on conversion you can offer. Please type these details double spaced. Listings are helpful but not essential. What is vital is that the programs should be completely error free, so please double check.

# acknowledged.<br>Send your programs to HCW!

Page 30 HOME COMPUTING WEEKLY 8 October 1985

![](_page_29_Picture_11.jpeg)

Always use a coupon firmly fixed to the back of your envelope, and fully complete and enclose the cassette inlay card.

We are particularly interested in programs with less than 100 actual lines of BASIC. All submissions are

![](_page_29_Picture_190.jpeg)

Jon Revis casts his eye over the Acorn Graphics Extension ROM and reckons it's a top drawer graphic aid for the BBC and Electron

#### Acorn Graphics Extension ROM

Many moons ago when the BBC<br>
was still wet behind the ears its<br>
creators, Acorn, promised that<br>
one day the machines disciples<br>would be freed from the con-<br>
straints of drawing everything<br>
using triangles and lines. Well brothers that day has come, Acorn have just released the

official Graphics Extension ROM (GXR). The 16K ROM fits into any spare sideways ROM socket in the BBC or cartridge slot on the Electron. Depending upon the priority of the socket in which the ROM is placed it will be either active or inactive when<br>the machine is switched on. I would suggest that the user sites<br>the ROM so that it defaults to<br>its inactive status upon power<br>up or when Ctrl/Break is press-<br>ed, 1 make this suggestion<br>because the ROM devours three<br>pages of memory when activated. This would obviously inter- fere with any commercial soft- ware that you wished to run. It also means that should you have a disc interface fitted and<br>wish to write a program which<br>uses Mode 2 then you are left<br>with a whole 5K of memory into<br>which you must squeeze your<br>program. These memory limita-<br>tions will not worry users of<br>second pro devices.<br>
The graphics extension ROM<br>
is activated using the command<br>
\*GXR, following which the<br>
user is prompted to press the<br>
Break key. The ROM can be<br>
disabled again using the<br>
command £NOGXR or pressing<br>
Ctrl/Break.<br> mention later performs a flood<br>fill function. However this<br>routine alone requires two of<br>the three pages of memory<br>claimed by the ROM. Should<br>you decide that you won't be<br>using the flood fill facility in<br>your program then

uons, firstly there are the<br>general purpose routines,

circles, squares etc. The rest of<br>the ROM is dedicated to the<br>definition and animation of<br>sprites.<br>The majority of the new faci-<br>lities are accessed via the PLOT<br>statement. The manual lists all<br>of the new PLOT numbers,<br>the f ed .nstantly The example cassette which<br>accompanes the ROM provides<br>programs which utilise each of<br>the new PLOT statements. One<br>little point which I found irritating was the fact that all of the<br>new PLOT numbers were given<br>in hexadecim Frogram, These memory imital squeeters of the community and the only and the original statement which is a succeed processors and even are content of the original content is not content to the original content of the CNR.

present foreground colour. One very dinky little routine will move or copy an area of screen memory to a new loca-<br>tion on the screen. If the move option is in use the area of<br>memory being moved is re-<br>placed by the current background colour. In this way the user can animate very large<br>objects with the minimum of<br>fuss, The Acorn example pro-<br>gram moves a large cloud<br>around the screen.<br>The ROM also contains<br>numerous commands which

The flood fill routine is used to fill irregular shapes, it is impressively fast. Its two main. forms are to fill an area of background colour until en-<br>countering any foreground<br>colour, and to fill over any colour until encountering the

allow the creation, editing, and plotting of sprites. Having re served some more of your rapidly disappearing memory for storing the sprite definitions you can issue the \*SEDIT n command and create multi coloured sprites of different sizes using the in-built editor. These sprite definitions can be<br>saved to disc or tape ready to be<br>used in your own programs. To<br>print a sprite it must first be<br>selected using either the<br>"SCHOOSE n command or yet<br>another variant of the VDU23<br>statement. Fi is a very competent piece of firmware which greatly en- hances the already excellent graphic capabilities of the BBC, 'The only snag with this type of ROM is the fact that any programs written using the GXR commands can only be run on a machine which is also fitted with the GXR. JR

![](_page_30_Picture_10.jpeg)

Price: £29.90

Publisher: Acornsoft Ltd

Address: Cambiidge Technopark, 645 Newmarket Road, Cambridge, CBS 8PD

![](_page_30_Picture_15.jpeg)

![](_page_31_Picture_3.jpeg)

There is no lack of spreadsheet<br>programs for the BBC machine.<br>They claim to have all the<br>facilities that a home user can<br>want but none have made a<br>name for themselves, in the<br>same way that Wordwise has in<br>the word processo 'box contains not just one chip but two and also two manuals.<br>Added to this little lot is a<br>folded reference card and a<br>sheet of amendments.

![](_page_31_Picture_0.jpeg)

thorough going over in this review by mathematician Bill Riding and Richard Seeley

competitors is sheer size. You can have up to 64 columns of 255 rows, a total of over 16,000 boxes, often called cells by other programs. You cannot see all of these at one time, of course, you would need glasses for that. You do have the chance to choose the degree of

eye strain to suffer, with 40, 80<br>and 105 character options. This<br>means that at best you see 14<br>columns of 27 rows, quite a<br>large window.<br>One little niggle is that the<br>headings at the top of the<br>columns are all right justi

The basic concept is that Intersheet is the first of a whole range of truly integrated utility programs which can share files<br>in a simple and easy way. The<br>"second" ROM contains the<br>routines needed to allow this<br>integration but, as this is the<br>first of the senes to be released,<br>there is little chance to try the<br>"ROM

3 to 31 characters individually, a real boon and a major step<br>forward in our view. What is<br>more, you don't need to set the<br>column size before you enter<br>the data — by using the slash<br> $($ "/") W command you can<br>alter the size of a box during the<br>entry of da

copy on a box to box, box to area and area to area basis.<br>What is even better is that the<br>formulae have their references<br>changed automatically so that<br>they relate to the new locations<br>correctly without. any manual input from you. This is without

any doubt the most capable<br>replication facility that we have<br>ever come across and allows<br>you to do the really boring bits<br>very quickly indeed.<br>The function keys are also<br>used a great deal and to good<br>effect. You can insert

As you will have guessed by<br>now, all the mathematical<br>functions that the user is likely<br>to need are available in this<br>sheet. There are even special,<br>macro, functions such as sum,<br>newerage, maximum and mum-<br>mum available. T

you export the results or the<br>contents of a specified area you<br>can then IMPORT these to<br>another worksheet later. This<br>means that both formulae and<br>data can be stored separately so<br>that they can be re-combined<br>later or used

commands but there are more<br>You can SPOOL a sheet giving you output which can<br>then be used in a word processor such as Wordwise or View. The output of this command is ASCII without any control codes which is ideal for further manipulation in the processor.

Finally, there are the ROM<br>link commands proper which<br>allow you to have 16 sheets in<br>memory at one time and to have<br>fully integrated packages — but<br>hand on we said we'd cover all<br>that in a later article.<br>If you use numbers

Price: £56.35

**Publisher: Computer Concepts** 

Address: Gaddesden Place, Hemel Hempstead, Herts HP2 6EX

![](_page_32_Picture_12.jpeg)

![](_page_32_Picture_13.jpeg)

![](_page_32_Picture_14.jpeg)

If an advertisement<br>is wrong were here<br>to put it right

If you see an advernsement in the press, in print, on posters or in the cinema which you find unacceptable, write to us at the address below. <sup>7</sup>

The Advertising Standards Authority. ASA Ltd. Dept 3 Brook House, Tornngton Place, London WC1E 7HN

HOME COMPUTING WEEKLY 8 October 1985 Page 33

35p per word

![](_page_33_Picture_3.jpeg)

Semi display: £7.10 per single column centimetre Ring for information on series bookings discounts.

All advertisements in this section must be prepaid.<br>Advertisements are accepted subject to the terms and<br>conditions printed on the advertisement rate card (available on request). Advertisements are accepted subject to the terms and

# 01-437 0699<br>EXT 322.

Stamp for details. 'Les Wilson 100 Blenheim

![](_page_33_Picture_16.jpeg)

## 'Walk, Corby, Northants.

For Sale, Tandy Model II (integral<br>8" disc drive) and Tandy II Line-<br>printer  $(15)$ " carriage) with Cobol.<br>Visicale and Scripsit W P. for<br>£350.00. Apple II + with disc drive<br>and monitor £200.00. Tandy Model<br>1, 32K interfa

For Sale

CLASSIFIED ADVERTISING<br>
Our invite for new selections (semi-<br>
display and Insage) are strictly pro-<br>
torms payments will satisfactory<br>
release can be labor up (suchoding<br>
recognised udvertising agencies)<br>
Cheques and PO's

LTD

and cond logether with the advertisement to THE CLASSIFIED DEPT L/H.

**NO: 1 GOLDEN SQUARE, LONDON,** WIR 3AB

There are no reimbursements for cancellations. Advertisements arriving loo late for a particiular issue will be Inserted in the following fease unless sccompanied by instructions to the contrary

All advertising sales are subject to Government regulations concerning VAT Advertisers are responsible for complying with the verious legal requirements in lorce eg. The Trade Description Act, Sex Discrimination Act & The Business Advertisements (Disclosure) Order 1977

FULL TERMS & CONDITIONS OF<br>ADVERTISING AVAILABLE ON

General

#### **Software**

# HOME COMPUTING WEEKLY a= Lineage: CLASSIFIED

Send your requirements to: David Horne ASP LTD. 1 Golden Square, London WIR 3AB

#### **Clubs**

AMSTRAD/ATMOS/ORIC 1<br>CLUB, Large selection of software<br>available, Send SAE to 26 Beechley<br>Drive, Cardiff.

#### **Duplication**

CASSETTE DUPLICATION<br>
'A high quality service for small<br>
software houses. 20-1000 copies in<br>
real time onto Chrome with care.<br>
'Ring Beconsfield (04946) \$900.<br>
SOUNDS GOOD

#### **For Hire**

Hire & Exchange Software.<br>Exchange your software! Phose or<br>send att of your software and ask<br>for details. Software hire! No<br>membership charge. P&P free. Hire<br>tapes from £1.50. Phone for details.<br>T & P Software, 4 Maine Roa

#### WDSoftware

**For the Q1**: $\rightarrow$ <br>Prov BC-Ria DiRactory or view it are consider, one-key LOAD. COPY or PRINT 80 five<br>Prov 80-Ria DiRactory or view it are one acreae, one-key LOAD. COPY or PRINT 80 five<br>serviction of the microseculor. Mul

**PRICES (incl Europe postage - elsewhere add £1)**<br>Spectrum/88C casesttes - best price only<br>QL or Spectrum Microdrives - £2.00/certridge plus best price<br>6%" Pioppies, £2: 3%" Pioppies, £6 (please state formet wanted).<br>Two

People's Software<br>
10 Lawrence Rd, London SE2S SAA<br>
3 packages for BBC Micro with disc drive:<br>
DATABASE, WORDPROCESSOR,<br>
SPREADSHEET £5 each<br>
Before ordering wend SAE for details

![](_page_33_Picture_54.jpeg)

The contents of this publication including all articles, plans, drawings and programs and all copyright and all other incellect its properts rights therein belong to Argus.<br>Specialist Publications Ltd. A Frights conferred SSN0264-4991 C 1985 Argus Specialist Publications Ltd.

![](_page_34_Picture_0.jpeg)

Scot Press Ltd, publishers of Popular Computing Weekly, is pleased to announce that it has purchased Home Computing Weekly from Argus Specialist Publications Ltd.

From next week's issue HCW's most popular features will be incorporated into Popular Computing Weekly.

"We are very pleased to have reached this agreement with Argus. Popular Computing Weekly is now secure in its position as the only weekly magazine serving the consumer computer market", says Duncan Scot, Managing Director of Scot Press Ltd. Popular Computing Weekly was launched in April 1982 and has maintained its position as market leader since that date. Personal Computer News (by VNU) and Home Computing Weekly (by Argus) were launched in March 1983. Personal Computing News was closed last Spring. Popular Computing Weekly is now left with a solus position in this market.

The Editor and staff of HCW would like to thank their readers, advertisers and the retail news trade for their support and trust this will continue under the magazine's new ownership.

![](_page_35_Picture_0.jpeg)

I didn't watch much of the<br>recent Robin Of Sherwood tele-<br>vision series, but from what I<br>did see it was pretty good, far<br>removed from the daft fifties<br>version. The emphasis had<br>moved from "riding through<br>the glen with his well in the ratings too.<br>Adventure International

bought the rights, and handed<br>the idea to Mike Woodroofe,<br>Brian Howarth and Teoman<br>Irmak, who produced the top-<br>selling and witty Gremlins<br>game, They obviously expect a<br>similar bit with Robin based on<br>its good credentials.

Herne summoned the Hooded<br>Man to the forest. This man — Robin, played by you — must lead the resistance against the Normans, particularly Robert<br>de Ramault, the evil High<br>Sheriff of Nottingham. In this<br>particular game your task is to<br>find the six touchstones of<br>Rhiannon and return them to<br>their rightful home.<br>You start in a dungeon,<br>whi

You see: Much, Will Scarlet.<br>
Locked Grating. Prisoners." It<br>was no better in Gremlins of<br>
course, but with that game there<br>
were the excellent animated<br>
graphics to look at. Sadly, in<br>
Robin they are not so impressive; with the exception of a waterfall there is no ammation,<br>and most other characters in the<br>game, like Friar Tuck and Little<br>John, are not depicted. In The<br>Hobbit this was acceptable — in<br>a book people use their<br>imagination — but as this is<br>based on scure; and at the other extreme,  $\left\| \right\|$ 

![](_page_35_Picture_5.jpeg)

![](_page_35_Picture_6.jpeg)

An Adventure by Mike Woodroffe and **Britin Howarth** 

**SPECTRL M 48K** WITH GRAPHICS Cassette £9 95

## Look out for the arrows as our dungeon dweller Peter Sweasey meets Robin Hood and still finds room for a few reader's problems

the program thinks GiVE is the<br>same as DROP. GET ALL is<br>not understood, although it was<br>in Gremlins. If you type a<br>command the computer doesn't<br>understand, instead of printing<br>a suitable response it is often<br>totally ignore maze like in that it has no edges<br>and all looks the same. Many<br>buyers of this game will<br>probably be the same occa-<br>sional adventurers who sent<br>Gremlins into the Top Ten, and<br>I don't think they will like this large, repetitive area. It takes up a lot of the game and is easy to get lost in. Another really annoying feature: you have to stop the tape at one point when loading to read some silly credits. This means sitting around watching<br>it load instead of making some<br>tea. And the instructions are<br>still unclear; they call it a Scott

Adams game and tell you to try HELP even though it is not

understood.<br>
My main criticism is that the<br>
game has no atmosphere.<br>
Whereas Gremlins caught the<br>
anacchic feel of the film exactly,<br>
this feels empty and in no way<br>
trystic or exciting. The brief<br>
rest and restrictive voc

My rating would be lower but<br>for the graphics. So, unless you<br>want pretty pictures, not recom-<br>mended.<br>A quick mention for a<br>product called Map Maker I<br>was sent recently. It is basically<br>a white plastic sheet with boxes<br>pr damp cloth and re-use. I can see

#### Robin of Sherwood

Price: £9.95 graphics<br>£7.95 text only

Publisher: Adventure Inter-<br>national

Address: 85 New Summer Street, Birmingham B19 3TE

Machine: CBM64, Amstrad,

![](_page_36_Picture_7.jpeg)

Map Maker

Price: £4.49

**Plea from the dungeon**<br>because *I* haven't received many during Eric the Viking); all<br>letters recently. Write to me! I Of Sherwood, all Artic games, (including the Vining including including including is the Vining Cauldron, all and speak are what are Wrath of Magnus, Gremlins, Robin your opinions? Do you like it as 'Valkyrie 17, Rappy, Colditz, alterations? I'm alway have been writing Ventures than have been writing Ventures for almost a year now, so what are<br>your opinions? Do you like it is: to print your name if you've.<br>itself completed an advantage we first completed an adventure and  $\Gamma$ d like to see your<br>solutions. Plus of course wour solutions. Plus of course, if you<br>have a problem with you have a problem with an presentative, if you adventure, i can help. i give a nave a problem with an venturing! paper, And happy<br>personal reply as quickly as **Write** to:  $V$ entures, Home possible, and you might see Computing Weekly, No. 1<br>your name of the games Ventres Golden Square, London W1R<br>can help with: Colossal Man, Square, London W1R<br>Adventure, All Level 9 games address! forget your name and can help with: Colorsal Don't<br>Adventure, All Level 9 games address!

Twin Kingdom Valley, Hamp-<br>stead, MikroGen areventures<br>and many more. So go on

 $\mathbf{r}^{\mathsf{1}}$ 

Publisher: Mapit

Address: 166 Robert Street,<br>Ynysybwl, Mid Glamorgan.

**Machine: All** 

![](_page_36_Picture_19.jpeg)

**Helpline**<br>First up some hints for those<br>lucky people who own Runestone. There seems to be some difficulty in obtaining it at the moment, but I expect the Firebird version will hit the shops soon. Orcs will capture Eliador and Greymarel quite quickly, so use them first.<br>You'll need help from Chrona, Brunor, Eldric and Questor. As Morval guide this lot to a dragonship. In the Island with the tower in the Great Waters is the Book of Zaramir. Give this to Chrona, and ask her to read been overlooking: GET I

it until she repeats herself.<br>These are the magic words for<br>Greymarel — write them down.<br>Take the book to him and he'll<br>be able to cast spells. If he's<br>been captured, go to him where<br>he is imprisoned, usually<br>Kildroth's to

MIRROR in the corridor out-<br>side room 17. Another picture<br>clue! The bubbles are a red<br>herring — but the aqualung is<br>needed later. To go somewhere<br>in the taxi, type SCHLOSS.<br>Meanwhile, Colin Shovellor from Bracknell is unable to buy<br>the girl a drink earlier in the<br>game. You need to PAWN<br>NECKLACE at the pawn<br>brokers then take the money to<br>the hotel, PAY BILL, and buy<br>her one with the change. The<br>sequel to V17, Three Days

the log, take it to the carto-<br>grapher and he will give you<br>seven coins and the map.

Marie Hills writes from<br>Suffolk about Gremlins. She<br>needs to cause an implosion.<br>Try TURN OFF VALVE of<br>bottle, CUT PIPE with<br>hacksaw, when the plastic pipe<br>isn't present, JOIN PLASTIC<br>PIPE with tape then INSERT<br>PIPE with t

Ed.) Pete Smith from Milton Keynes cannot find Electro and Doctor Octopus in Spiderman.<br>You need to stop the fan by SHOOTing your WEB at it, then GO FAN. Head down through the vents and you'll find them!

#### Humming along with **Hypersports**

Е

This is a musical tip for Hypersports on the C64 from Sean O'Kane of Derry, N. Ireland.

"When the first tune begins stop the tape recorder and don't start it again. The tune continues as normal but when it comes to the end, it starts again only this time some of you get a "remix" of the original tune."

![](_page_37_Picture_3.jpeg)

#### "You carry what you

want..."

I am starting to program in machine code, I made this. works to a certain point. It prints the text in quotes alright but after that, even though **RESTORE RETURN.** 

#### Readers Hi-score table

![](_page_37_Picture_299.jpeg)

R

#### **Eggtraordinary**

Its NME again your intrepid<br>Chuckie Egg explorer report-<br>ing from yet another late night<br>session and I am pleased to<br>announce that I've done it.<br>I've beaten Chuckie Egg —<br>well almost. After several<br>hours of hard work I rea Its NME again your intrepid that I was on level 0 unfort<br>Chuckie Egg explorer report- unately still with geese and<br>ing from yet another late night duck. Worse horrors were to<br>session and I am pleased to come for the next l

exactly the same as level 1. 1 continued the game until 1 reached level 12 where I committed suicide by jumping 'on the duck since by that time it was nearly 4am. Score — 5176170, eggs collected — 3216.

255 I discovered to my disgust Lucy Bird, Newcastle on Tyne

![](_page_37_Picture_15.jpeg)

Page 38. HOME COMPUTING WEEKLY 8 October 1985

## **THE FIRST EVER MIKRO-PLUS GAME** and better game for the Spectrum Nearly 50% bigger

hadaw af the

Q G

Shadow of the Unicorn - a 120 page illustrated book, 64K of<br>programme, and Mikro-Plus<br>interface - all for £14.95

·Built-in joystick port .Back-up facility to Microdrive .Back-up facility to Tape •Tape alignment routine for trouble free loading

![](_page_38_Picture_3.jpeg)

![](_page_39_Picture_0.jpeg)

**WITH 4 GREATS** 

• Multi-screen, multi-level action • Ingenious codes to break, equipment to use . Colourful scrolling graphics and great sound effects

![](_page_39_Picture_3.jpeg)

![](_page_39_Picture_4.jpeg)

**DORIATH** 

¢ • Vast scrolling labyrinth to explore • Superbly arranged title music . All the magical qualities of an excellent arcade adventure · Impressive graphics depicting the quest of Elidaan

![](_page_39_Picture_7.jpeg)

OU ON THE HOP!

![](_page_39_Picture_8.jpeg)